# FSS in support of MBSE

Final Presentation – Demonstration

TEC-ED & TEC-SW Final Presentation Days 2014

P. M. Fischer

This document and its content is the property of Astrium [Ltd/SAS/GmbH] and is strictly confidential. It shall not be communicated to any third party without the written consent of Astrium [Ltd/SAS/GmbH].

9th December 2014

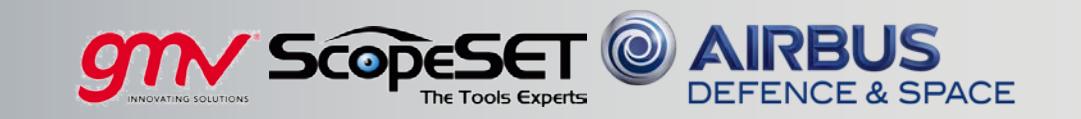

# FSS in MBSE Study Goal and Consortium

This document and its content is the property of Astrium [Ltd/SAS/GmbH] and is strictly confidential. It shall not be communicated to any third party without the written consent of Astrium [Ltd/SAS/GmbH].

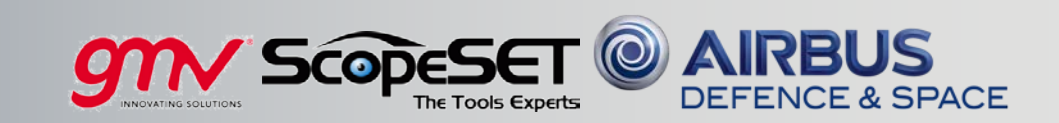

#### Need to Improve Design Maturity allready in Phase B

This document and its content is the property of Astrium [Ltd/SAS/GmbH] and is strictly confidential. It shall not be communicated to any third party without the written consent of Astrium [Ltd/SAS/GmbH].

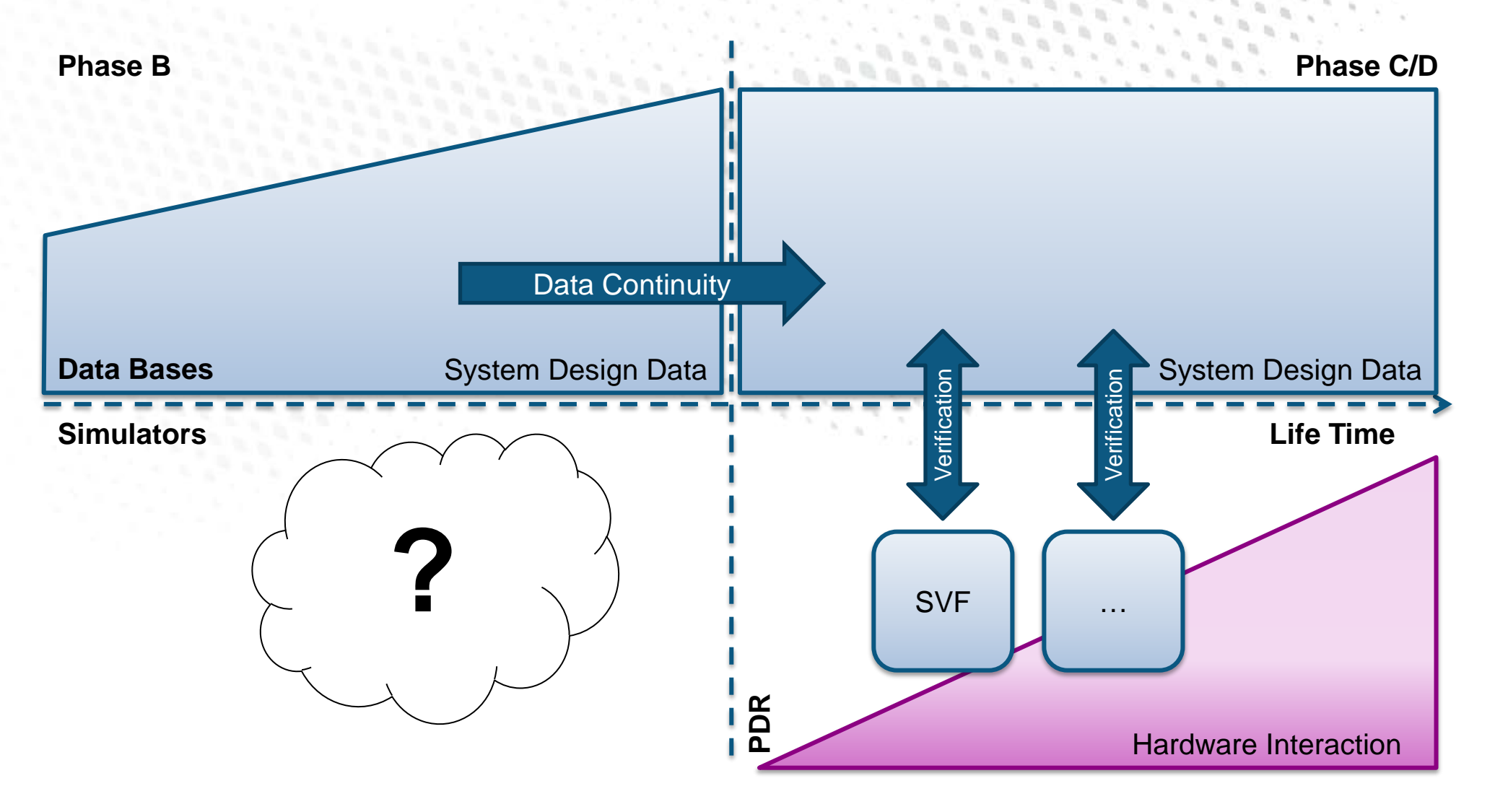

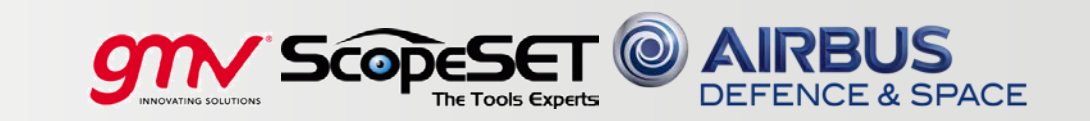

# Goal I: Configure Simulator from System Design to Verify Before PDR

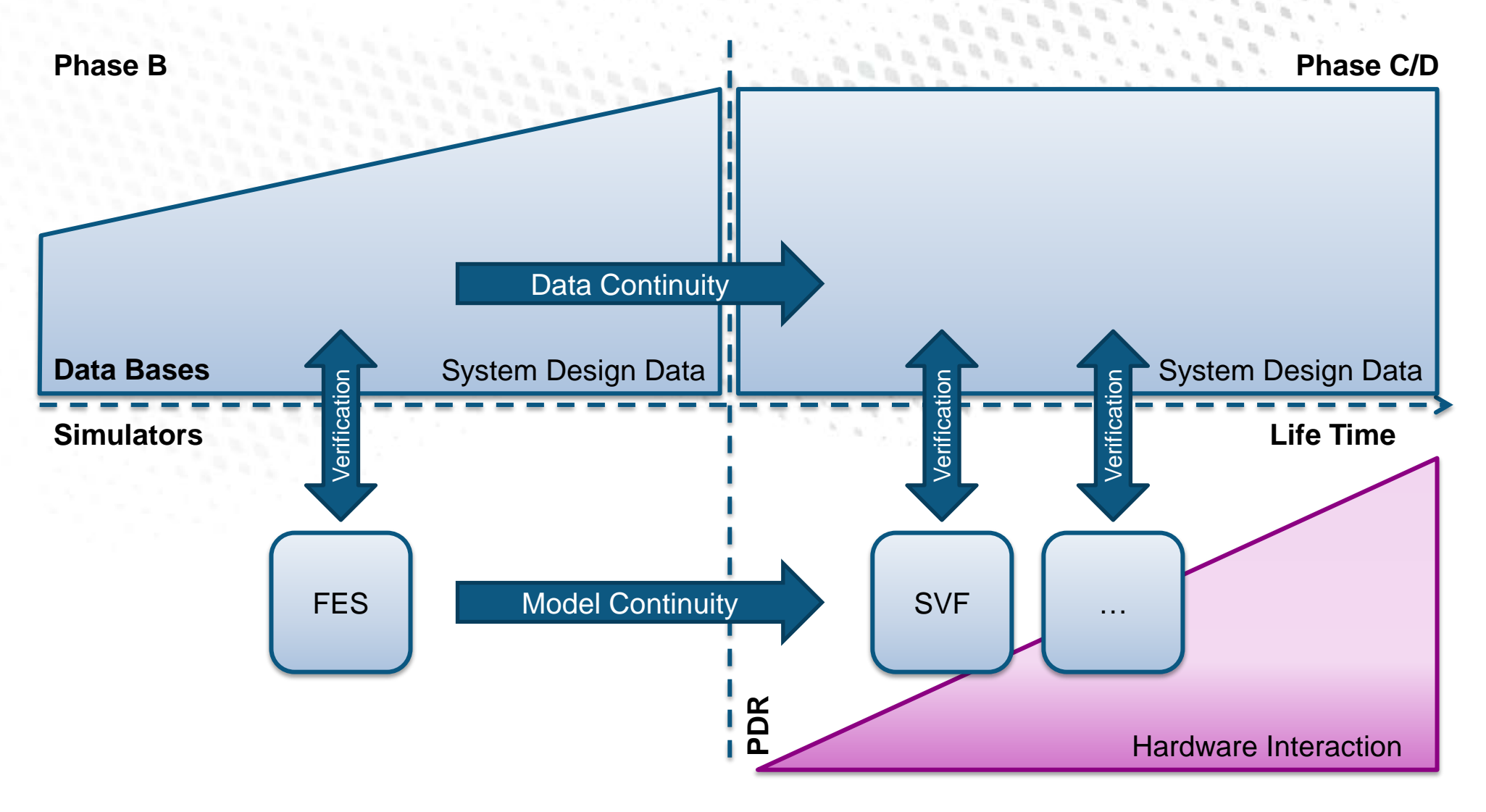

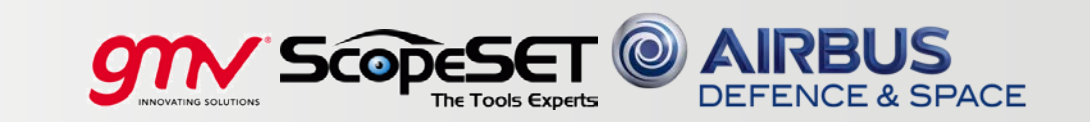

## Goal II: Model Continuity from FES to SVF in the Design Phases

This document and its content is the property of Astrium [Ltd/SAS/GmbH] and is strictly confidential. It shall not be communicated to any third party without the written consent of Astrium [Ltd/SAS/GmbH].

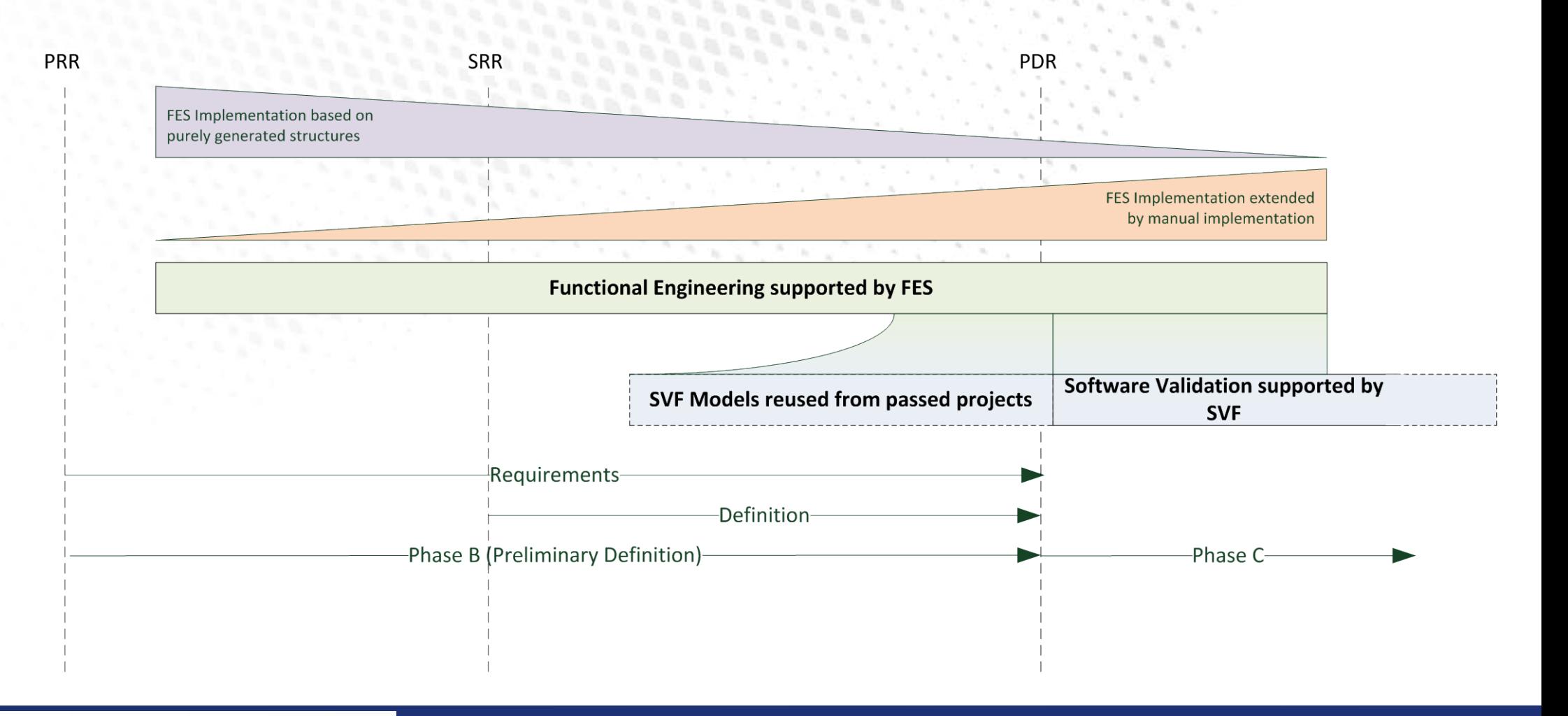

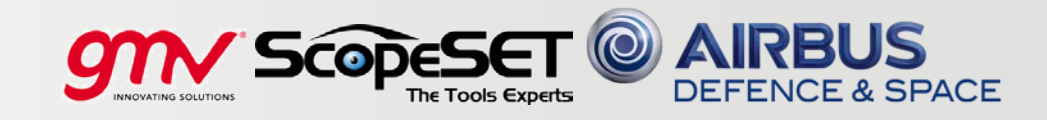

### Example: Common Components in System and Simulation Data

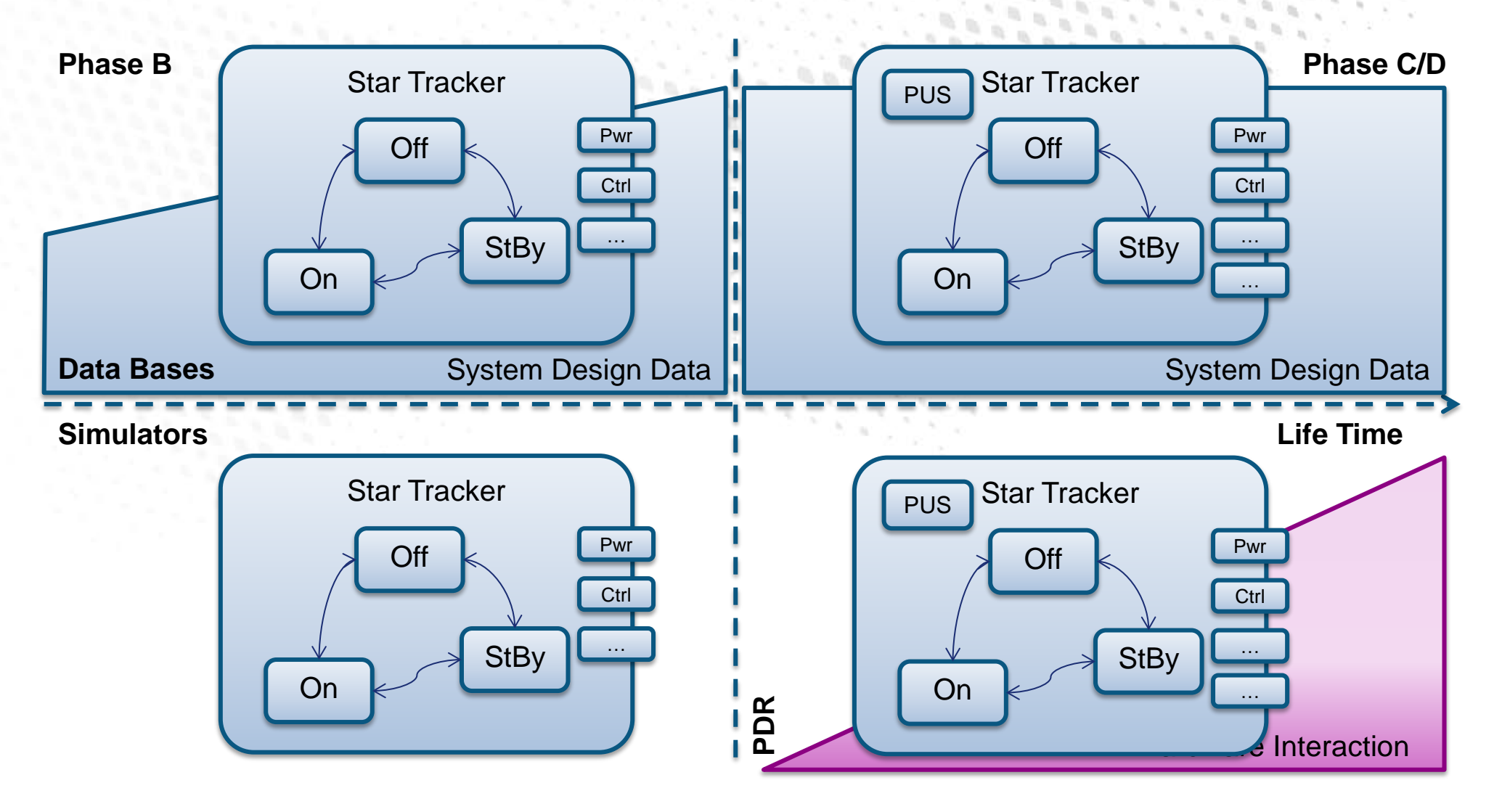

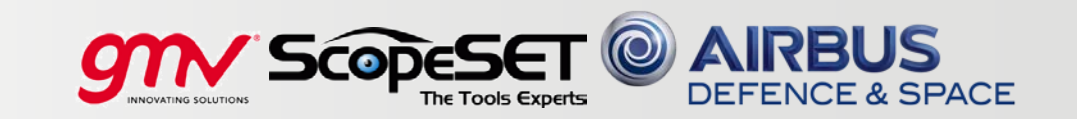

# Data, Tools, Processes to uses System Data for Simulator Configuration **System Design Sumulator Configuration Simulation Simulation Simulation Configuration Data** Functional System Simulation Process **System Design Data Configuration Data Management FES SVF Data Base Consortium gmv ScopeSET Airbus DS**

This document and its content is the property of Astrium [Ltd/SAS/GmbH] and is strictly confidential. It shall not be communicated to any third party without the written consent of Astrium [Ltd/SAS/GmbH].

II tri/SAS/Gn

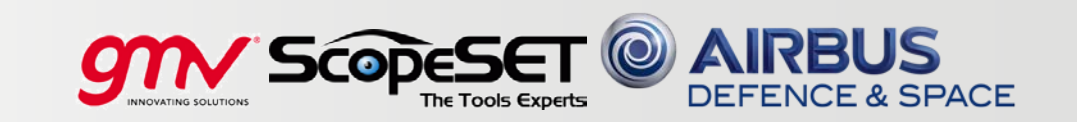

# Functional System Simulation Process and Concepts

This document and its content is the property of Astrium [Ltd/SAS/GmbH] and is strictly confidential. It shall not be communicated to any third party without the written consent of Astrium [Ltd/SAS/GmbH].

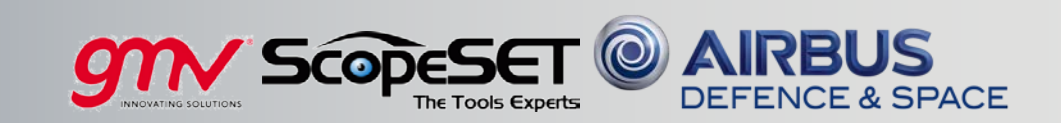

#### Overall Process of the Functional System Simulation

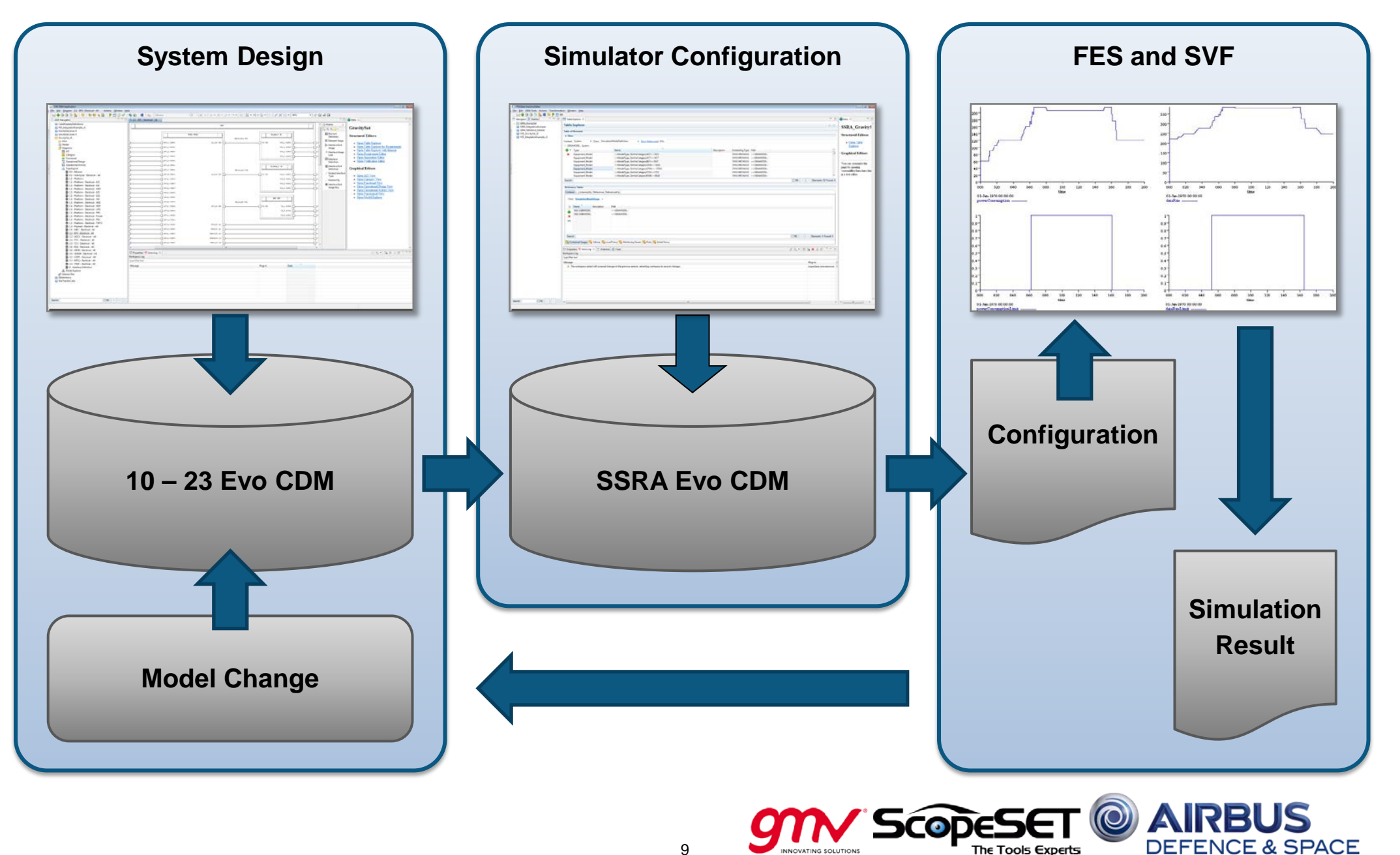

#### Functional System Simulation Process in Detail

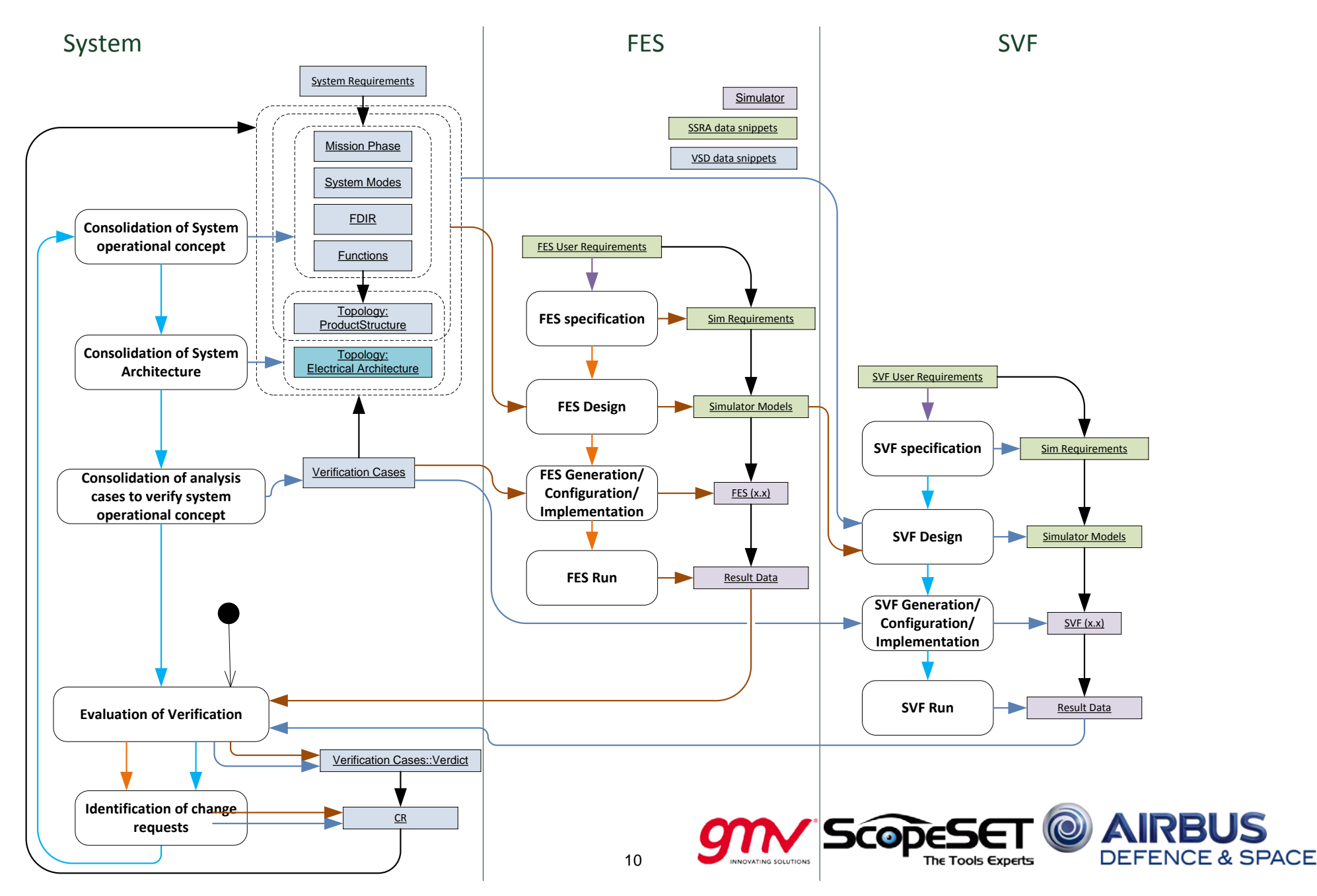

#### Example: Modelling the Star Tracker in the System Design Data

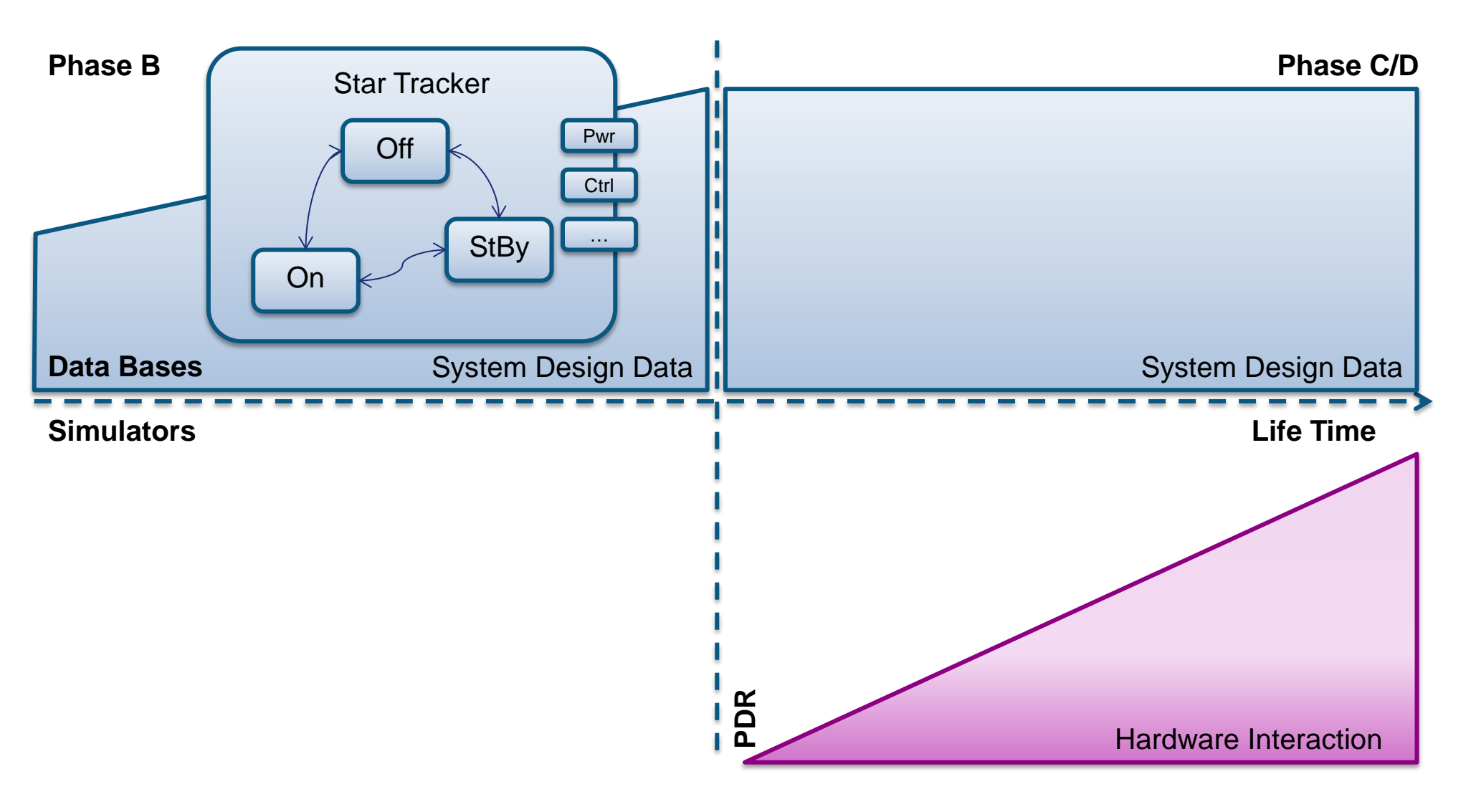

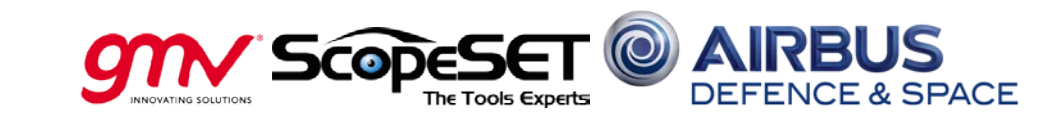

## Modelling System Design Data in 10-23 Evo using VSD

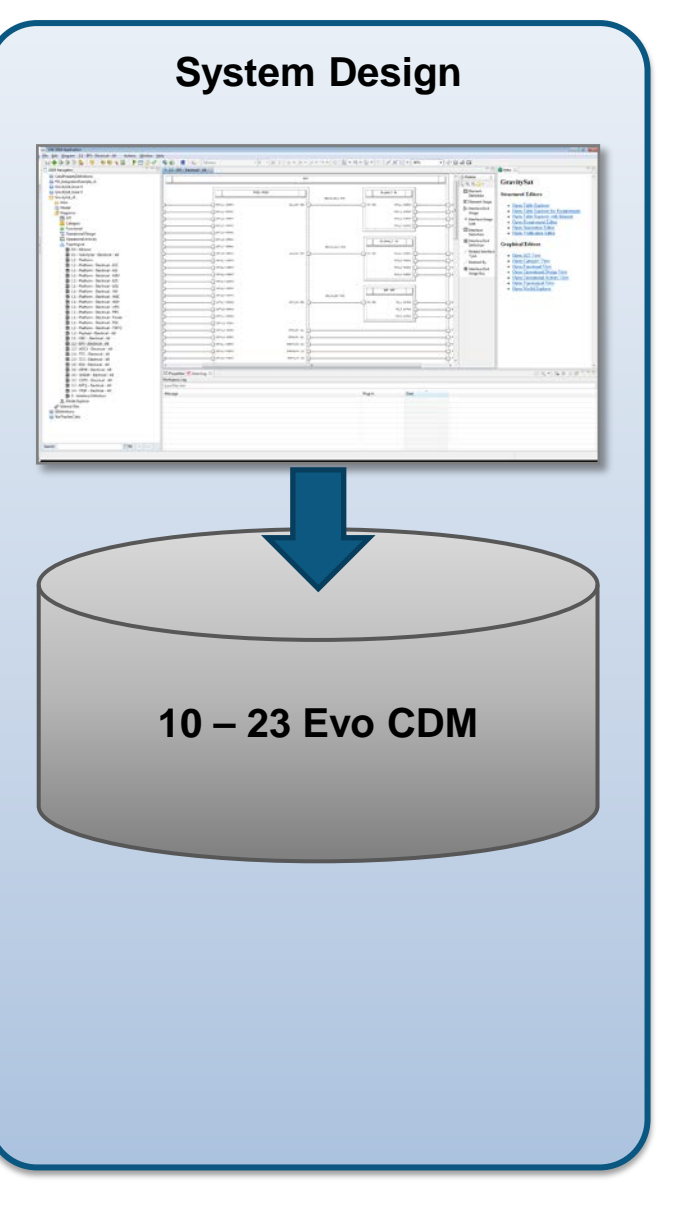

#### **System Design Data is stored in an Evolution of 10 - 23**

• Authoring of Data covered by VSD SSDE

#### **System Design Data content of a Sample Mission including**

- Mission Specification
- System Specification
- Related to later demonstration cases suchg as FDIR and Data Rates
- System Operational Concept
- System Modes including PUS Services
- System Architecture Definition
- System Verification with Analysis Cases

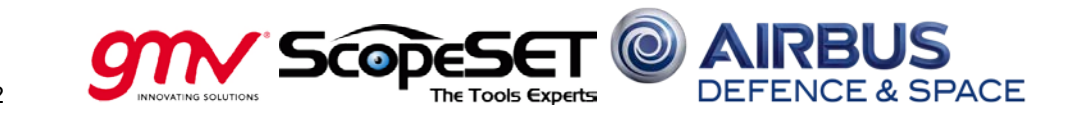

#### Modelling in VSD – Such as System Operational Concept

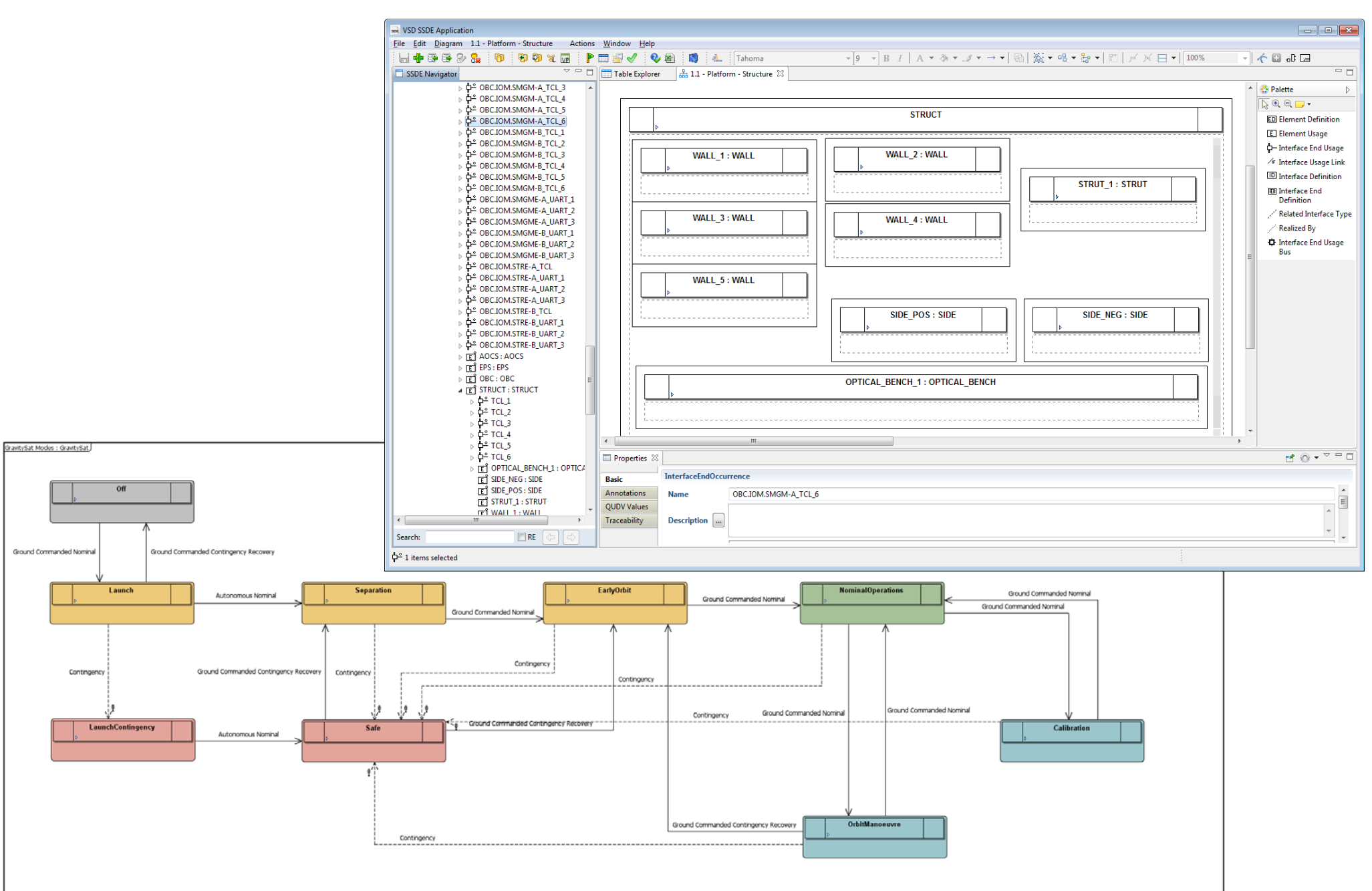

#### Example of the Equipment modes Extended by Categories

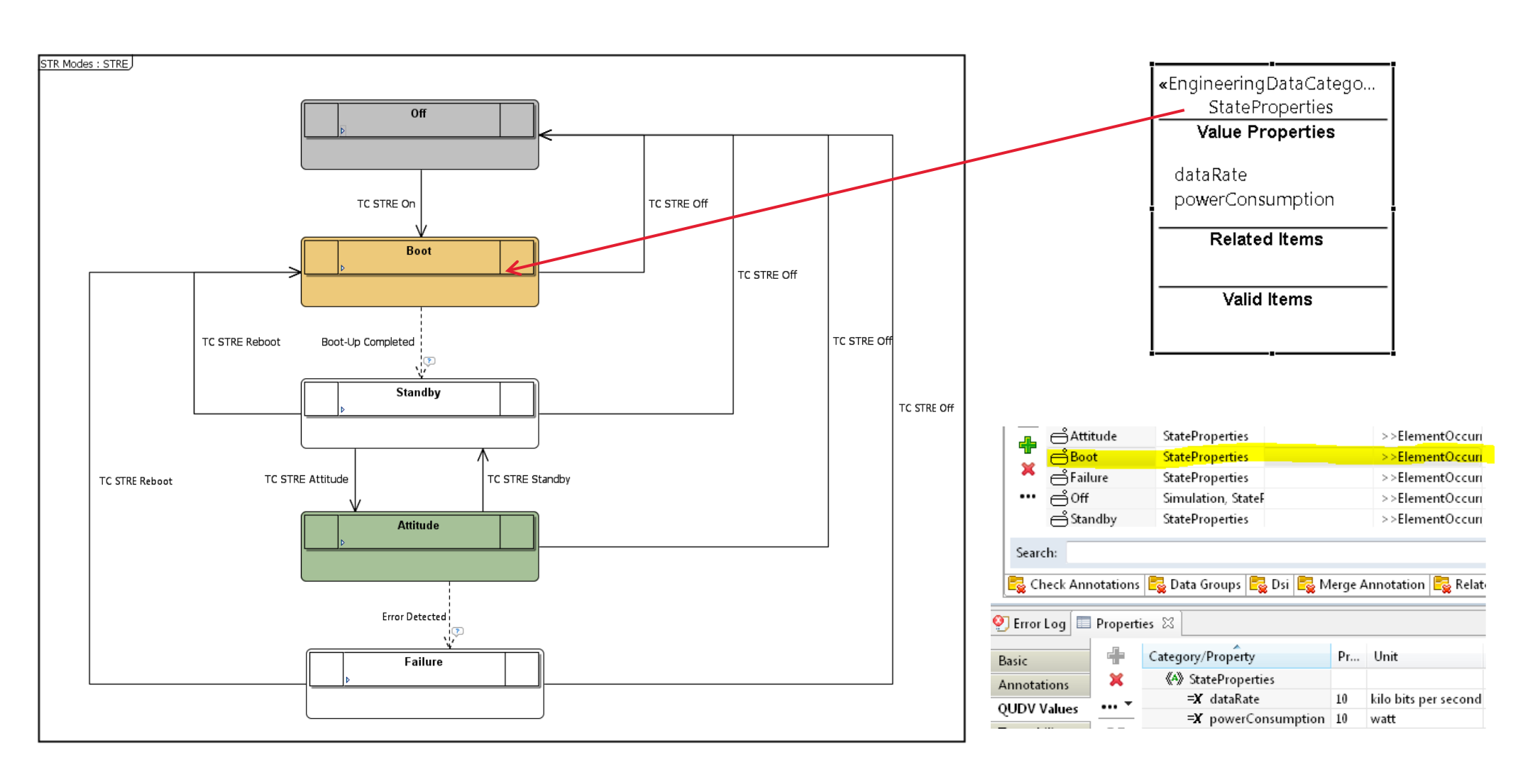

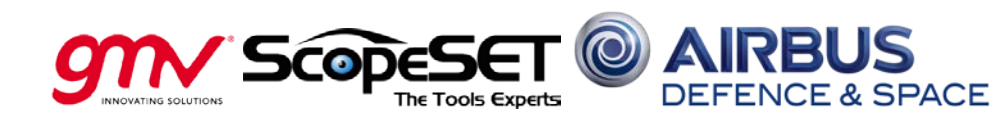

14

This document and its content is the property of Astrium [Ltd/SAS/GmbH] and is strictly confidential. It shall not be communicated to any third party without the written consent of Astrium [Ltd/SAS/GmbH].

 $\overline{p}$ 

#### Example: Transferring the System Design into the FES Configuration

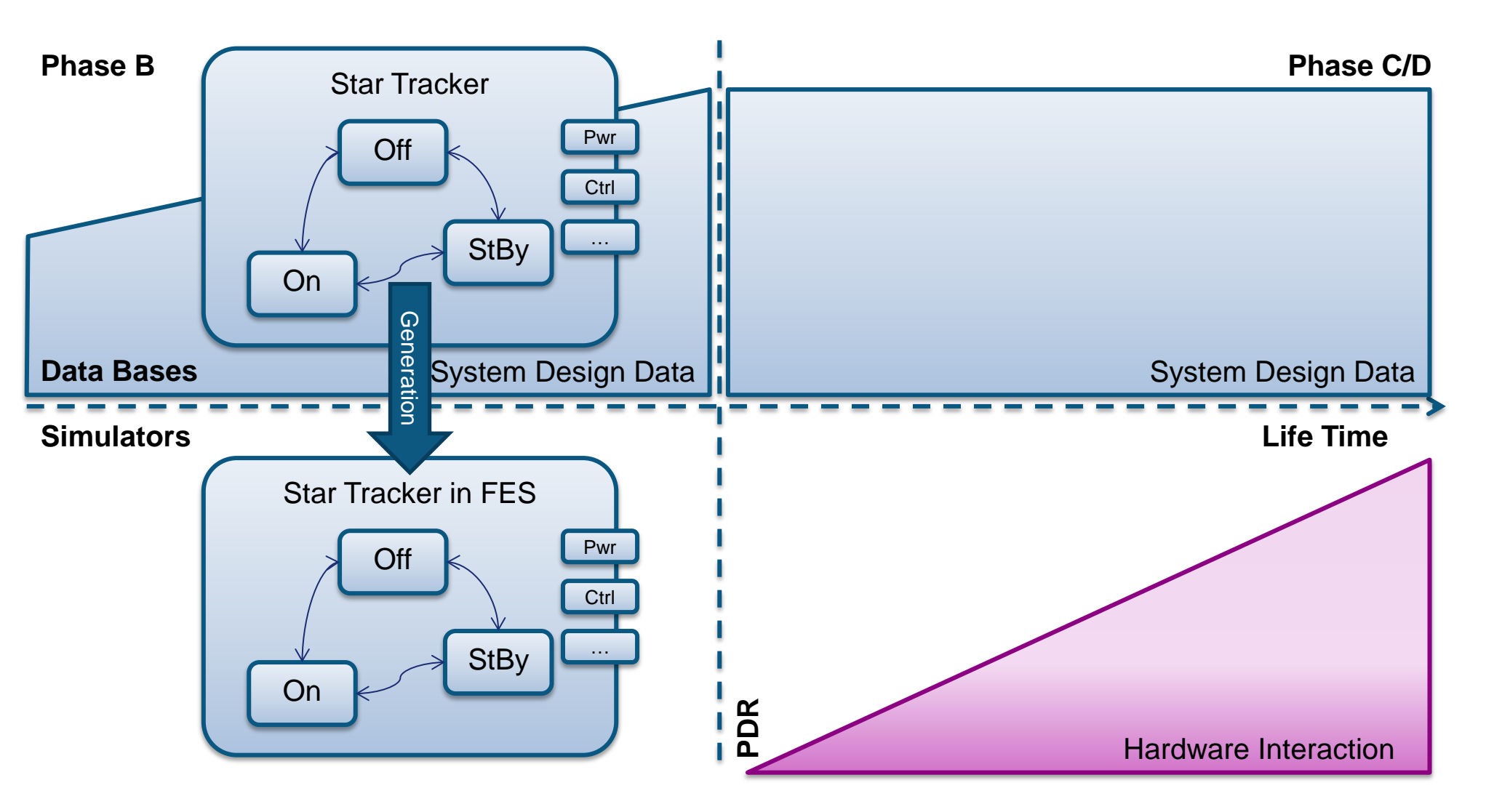

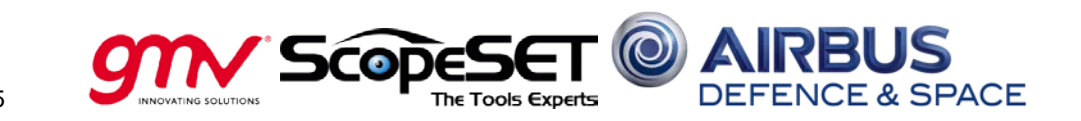

### Managing Simulator Configuration Data in SSRA Evolution

**Simulator Configuration**

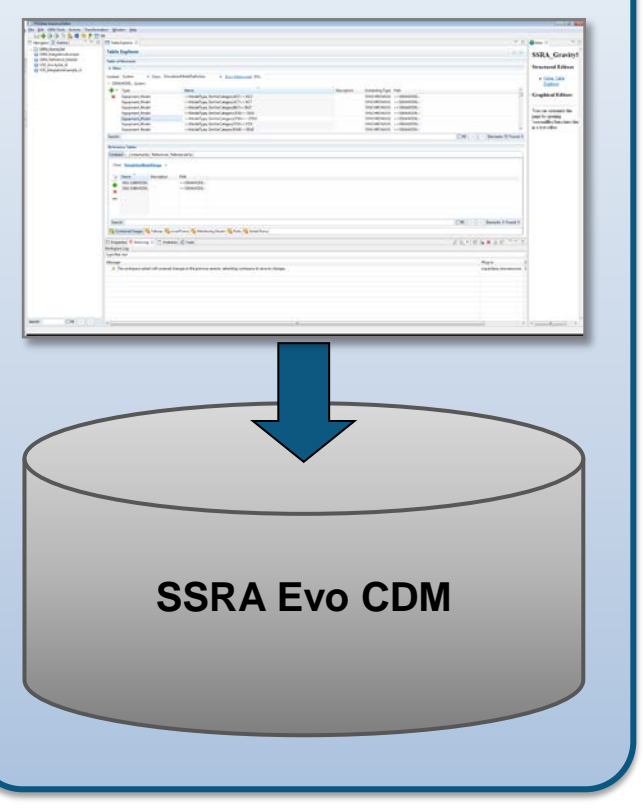

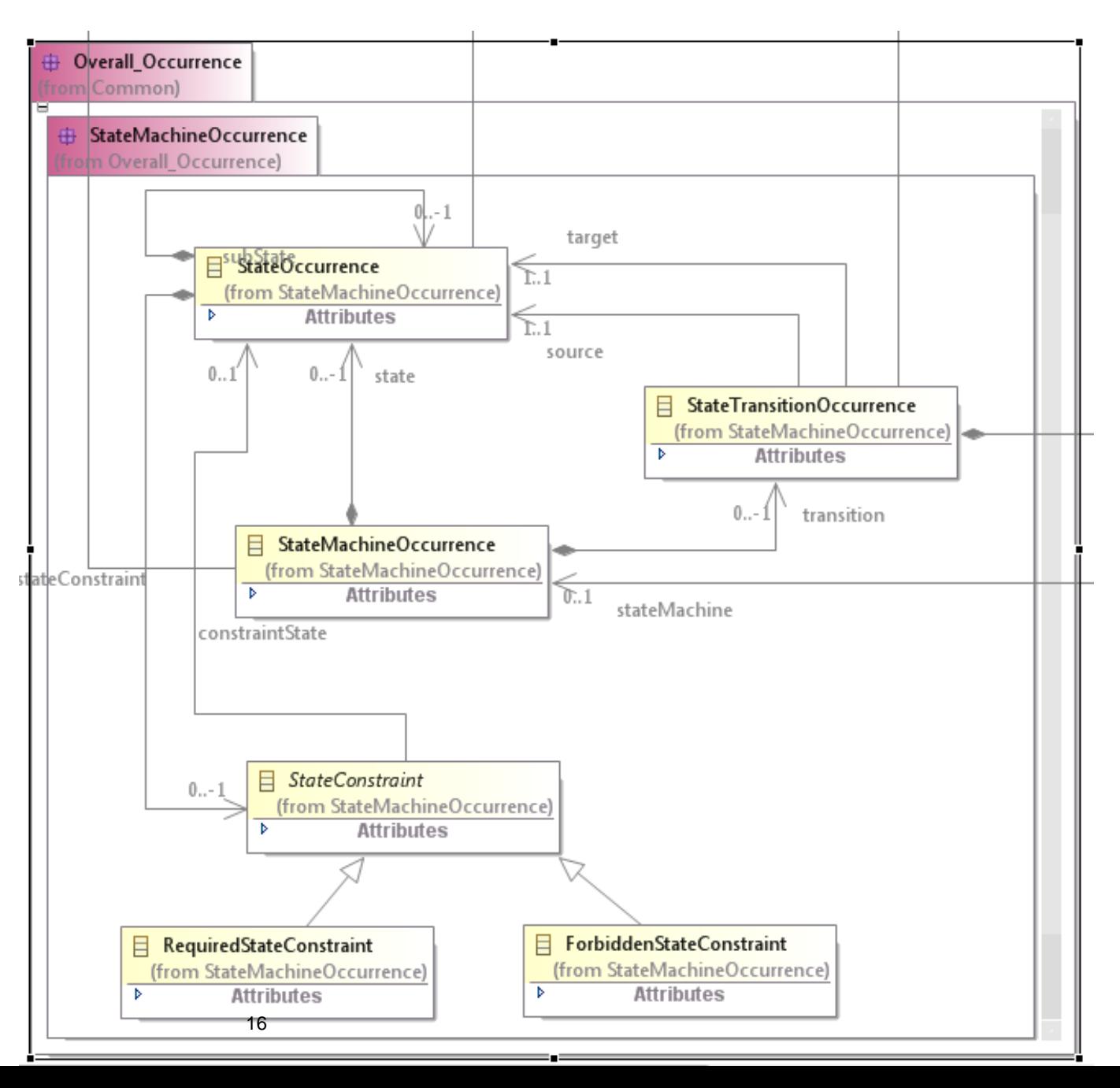

### Populating the SSRA Model from the System Model

#### **System Design Data authored in SSDE**

• Using Occurrence Generator in SSDDE

#### **Simulator Configuration gets Generated**

- Simulation Models imported from Library
- Manual Modifications Possible

#### **Simulator Configuration Population**

- Derived from System Model
- Genereates all Missing Data such as:
- Complete Product Structure
- State Machines
- Services

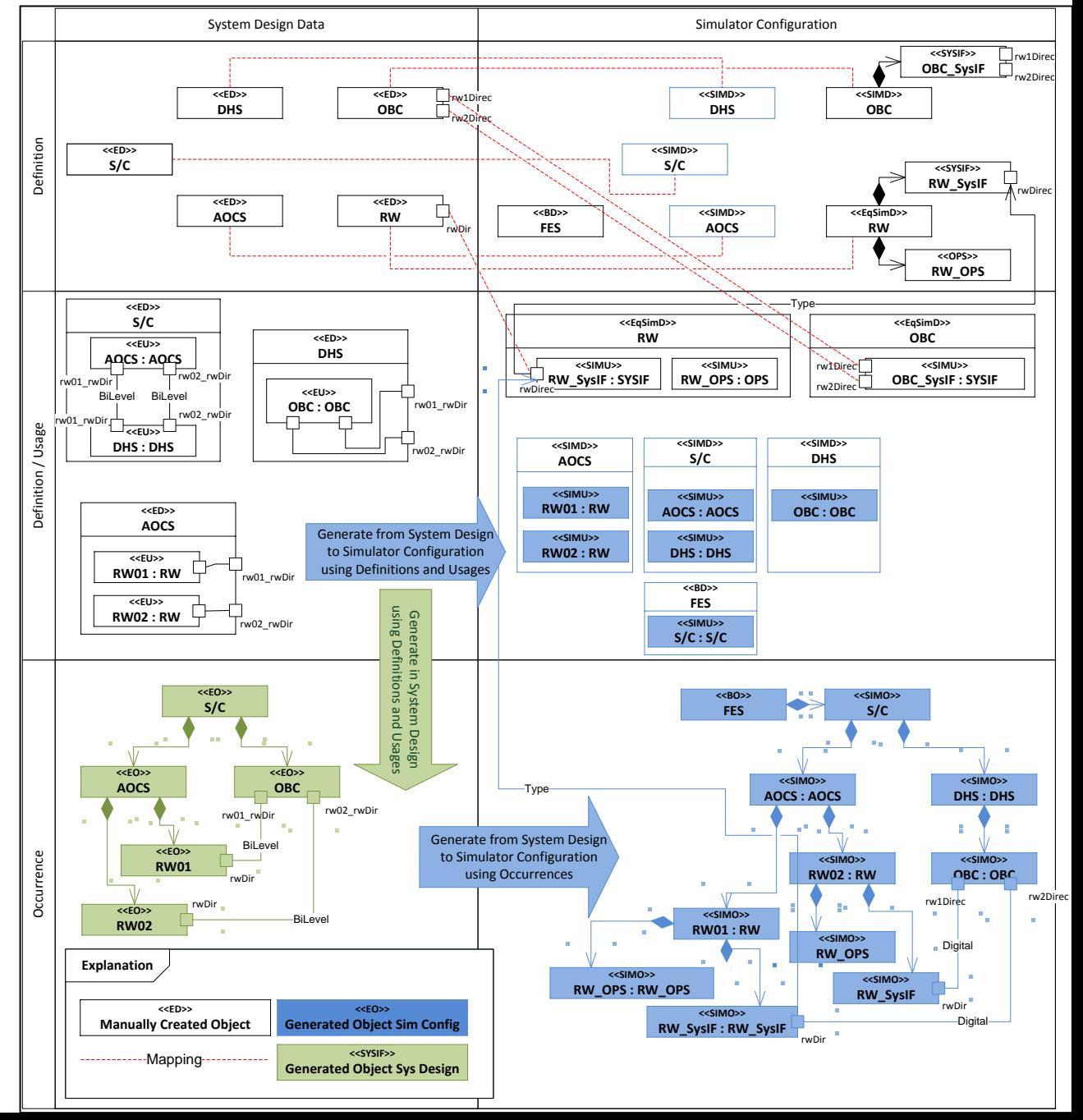

This document and its content is the property of Astrium [Ltd/SAS/GmbH] and is strictly confidential. It shall not be communicated to any third party without the written consent of Astrium [Ltd/SAS/GmbH].

# SSRA Configuration and DataSet Management

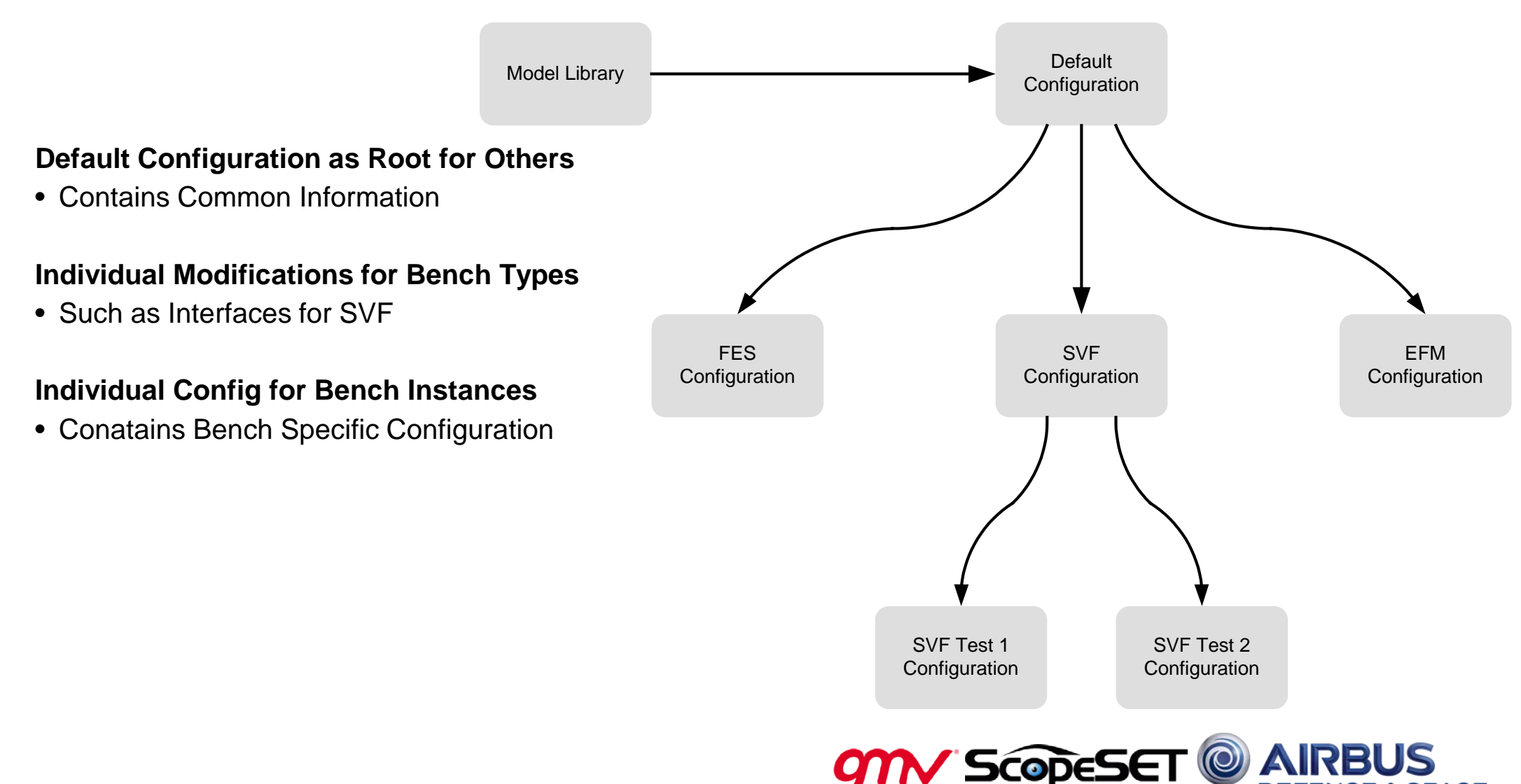

## FES Architecture Commmuncation and its Configuration

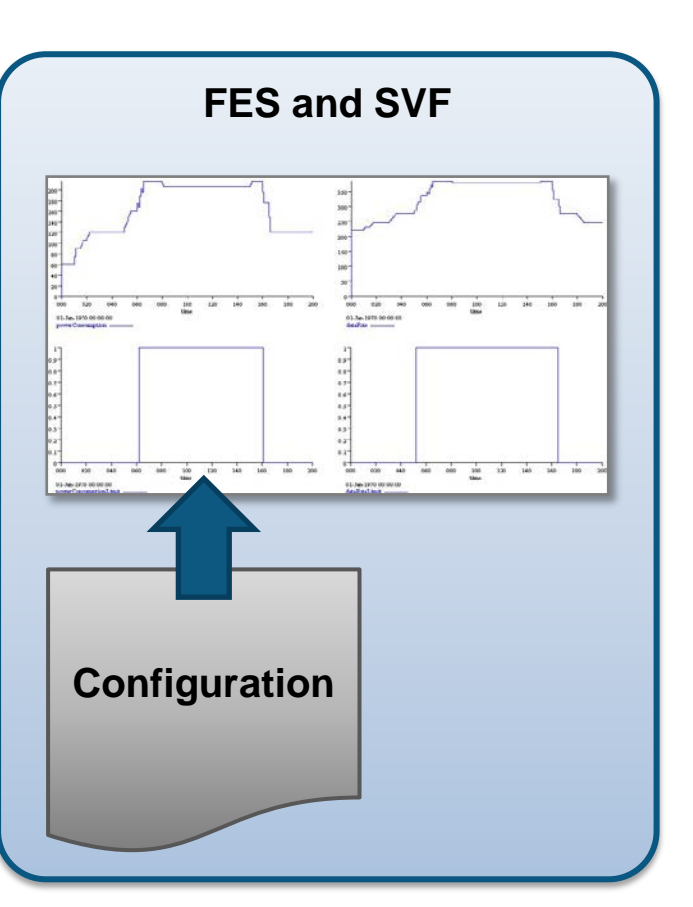

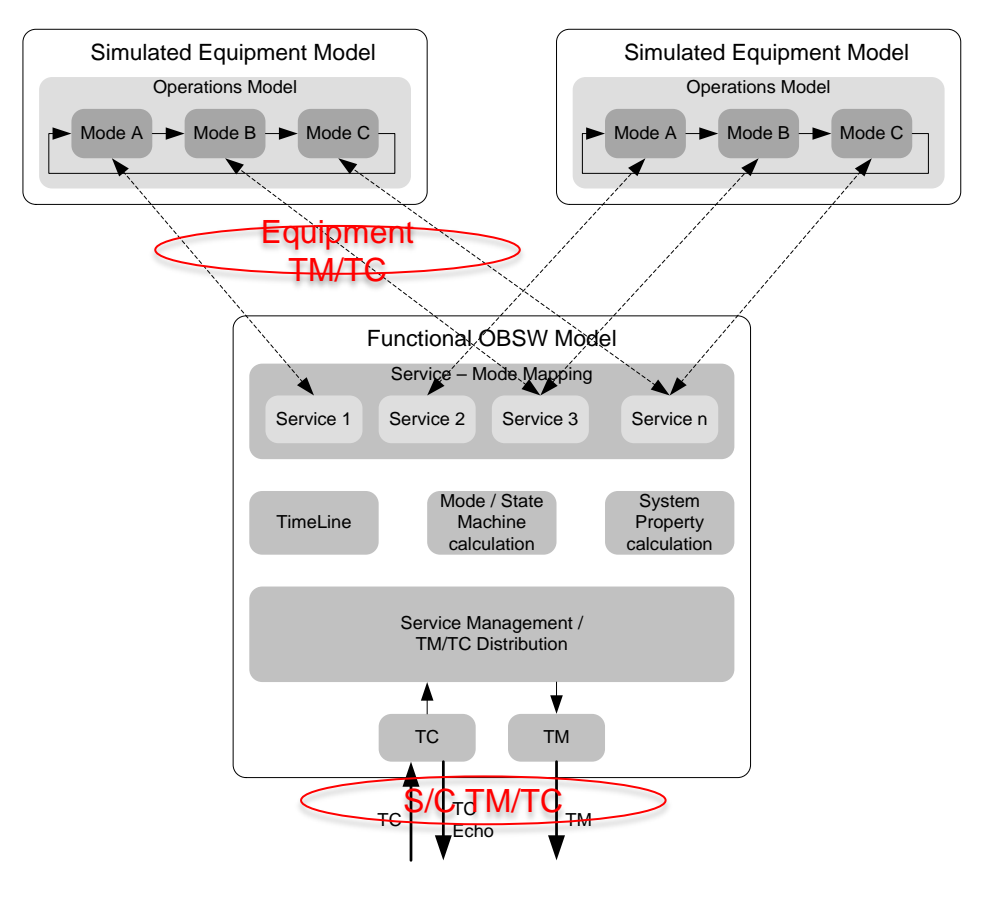

#### **Communication based on equipment mode function calls**

• Service to Mode Mapping

**Functional OBSW Model triggers equipment modes**

• Trigger of mode related functions

**Configured by Excel Based Input**

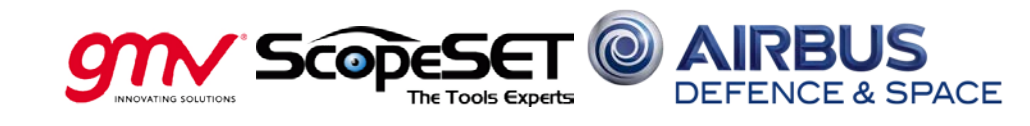

# Mapping SSRA to FES Configuration

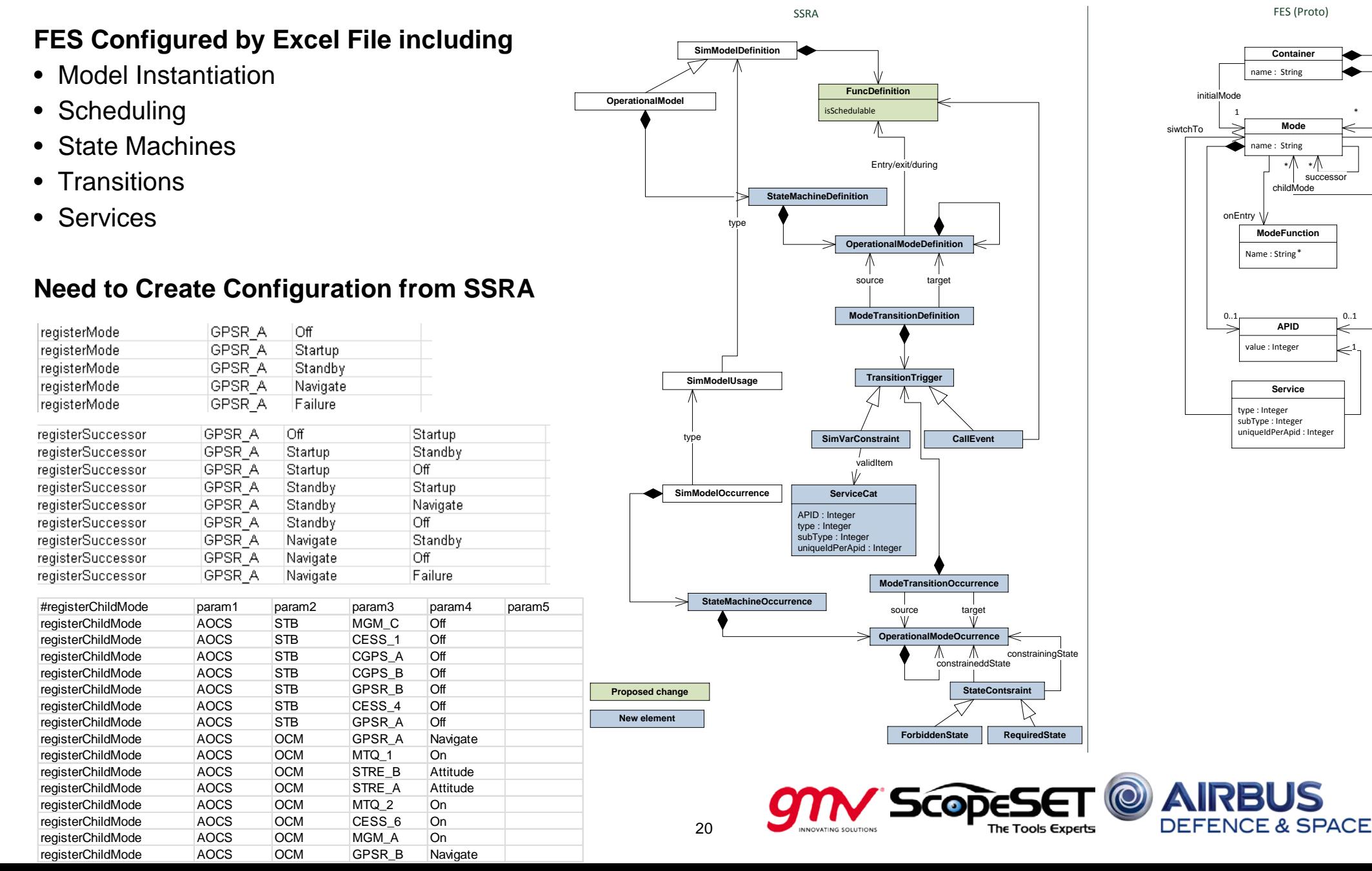

\*∕∖∖

\*

0..1

 $\Leftarrow$ 

I td/SAS/GmbH and is

This document and its content is the property of Astrium [Ltd/SAS/GmbH] and is strictly confidential. It shall not be communicated to any third party without the written consent of Astrium [Ltd/SAS/GmbH].

 $\overline{e}$ 

## Example Common Components in System and Simulation Data

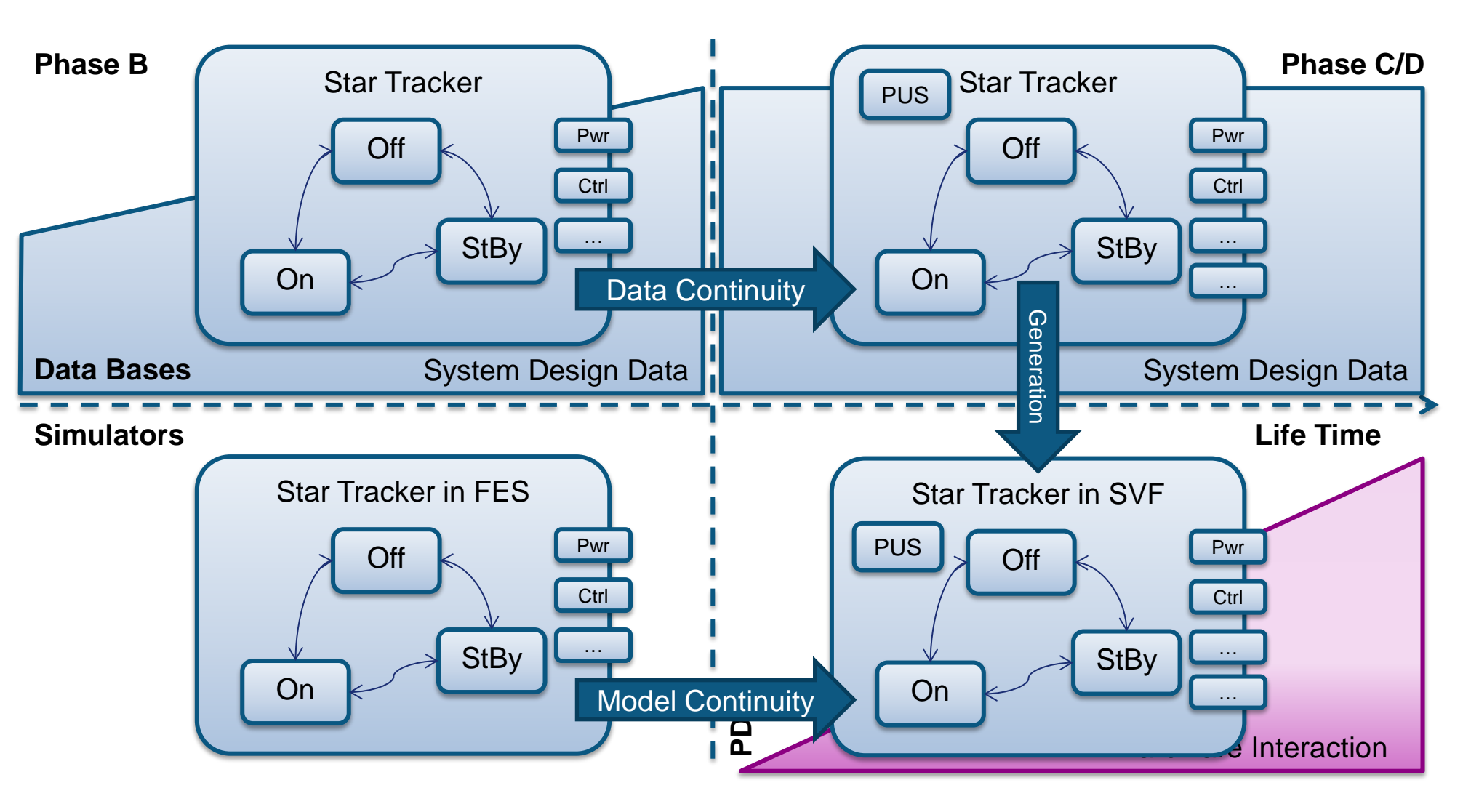

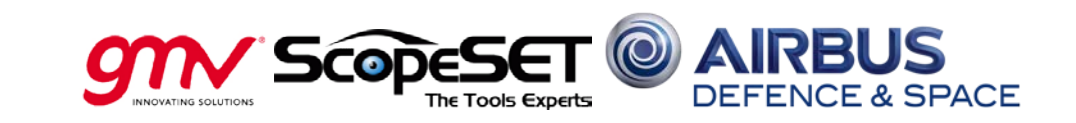

### From an FES to SVF based on Common State Machine

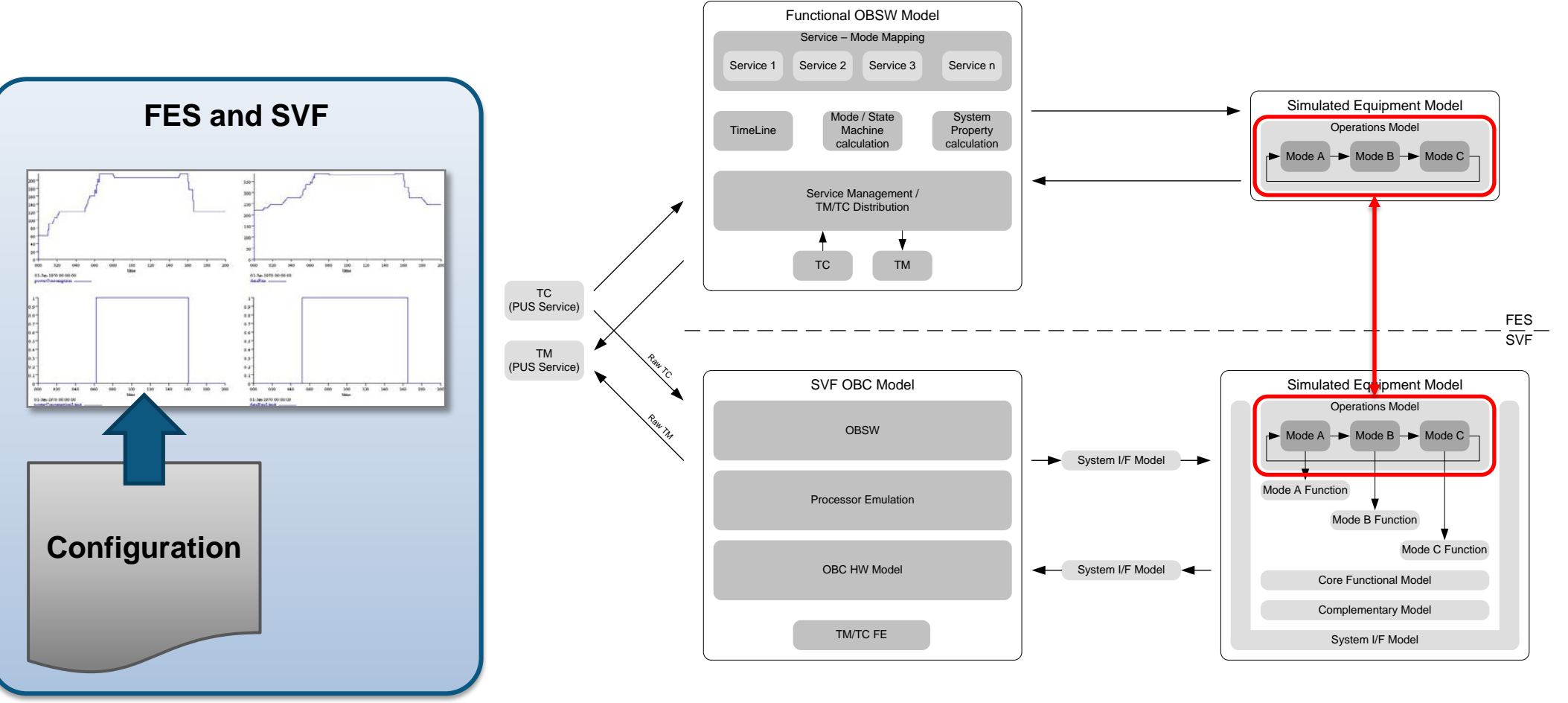

um [Ltd/SAS/GmbH].

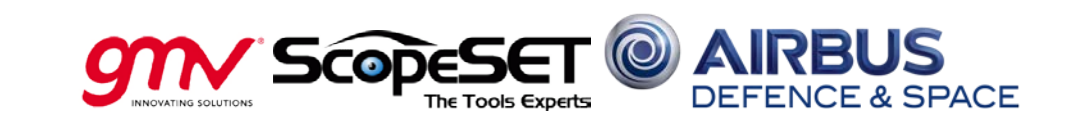

#### Developed FSS Architecture amd Tools

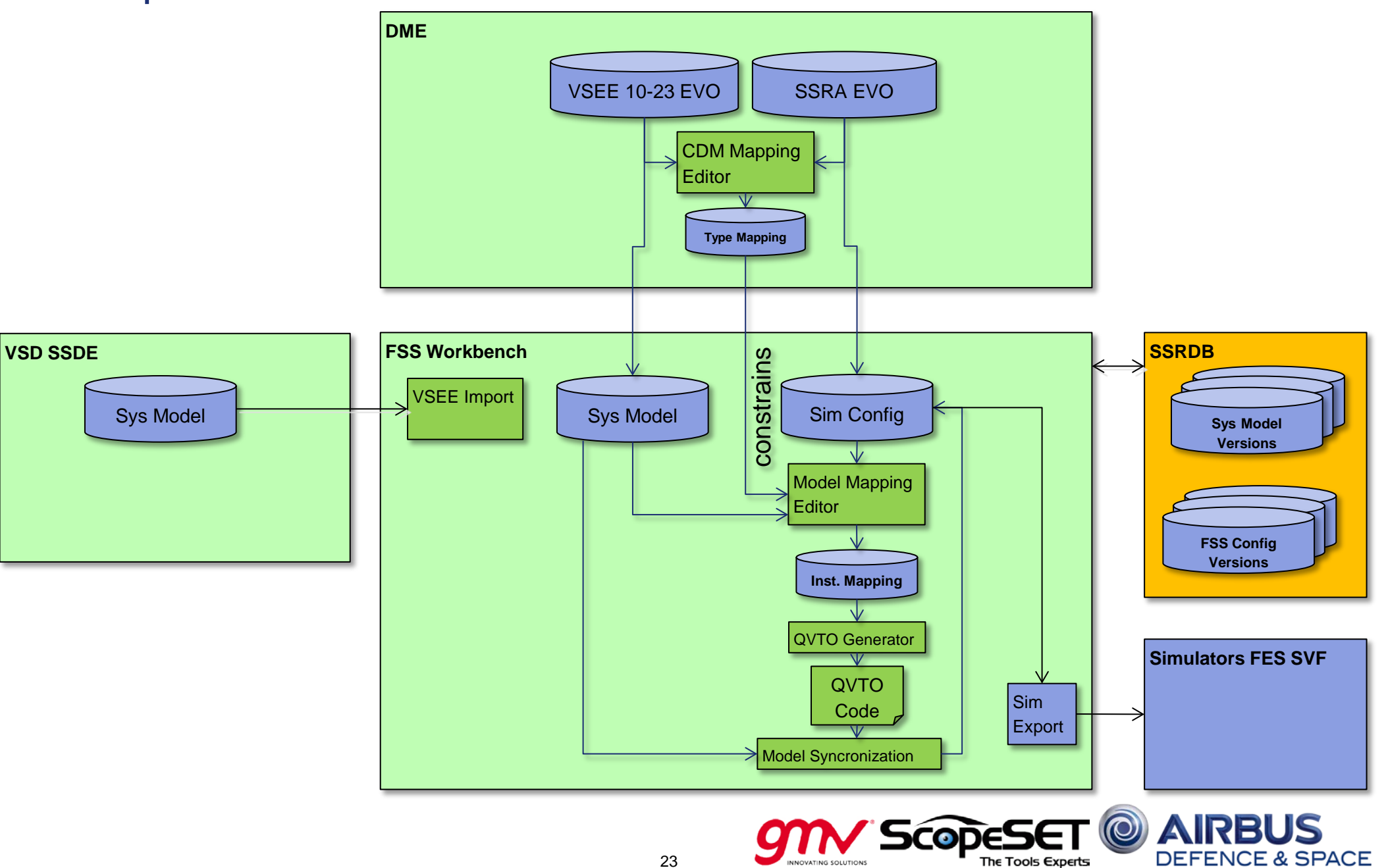

## Demonstration and Evaluation Scenarios

This document and its content is the property of Astrium [Ltd/SAS/GmbH] and is strictly confidential. It shall not be communicated to any third party without the written consent of Astrium [Ltd/SAS/GmbH].

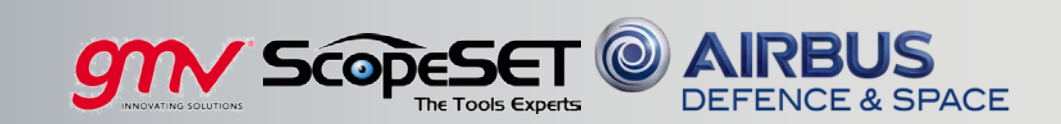

### Overview of Demonstration and Evaluation Scenarios

#### **All Scenarios based on GravitySat**

- based on lessons learned from real missions
- Data Set contains e.g.:
- Complete Product Structure
- Operational Design by State Machines
- Complete Functional Electrical Architecture
- Around 6 SubSystems + Payload
- More than 60 individual Equipment

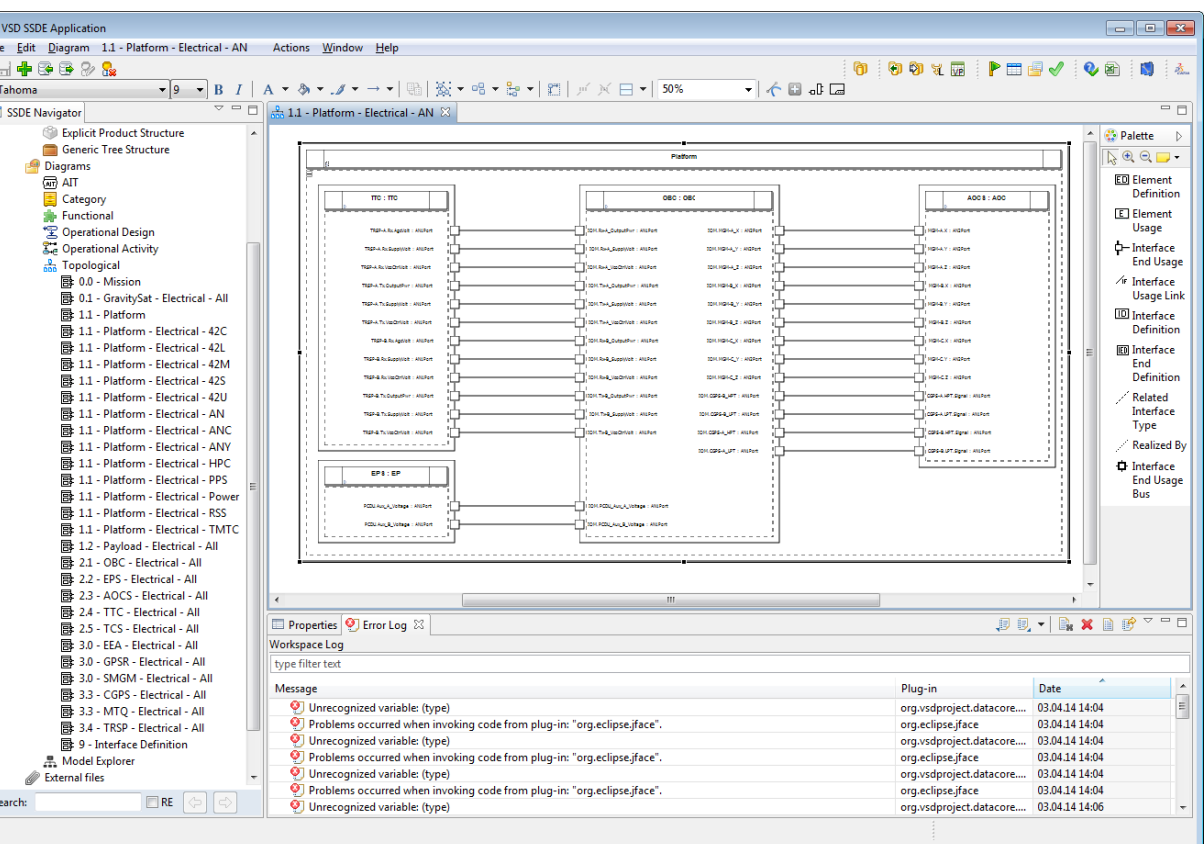

#### **Scenarios Covered generation from System Data in various cases**

- Complete FES configuration generation from System Design Data
- Including FDIR Case wtih missing Mode in State Machines
- Including FDIR Case with fixed Mode in State Machines
- Complete SVF configuration generation including Electrical Architecture

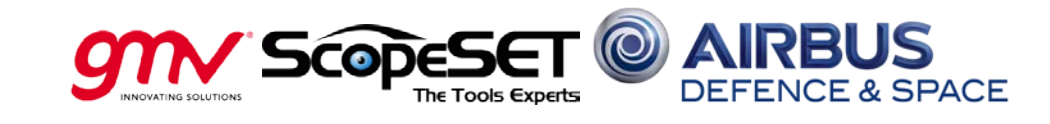

### GravitySat System Model Overview and Complexity

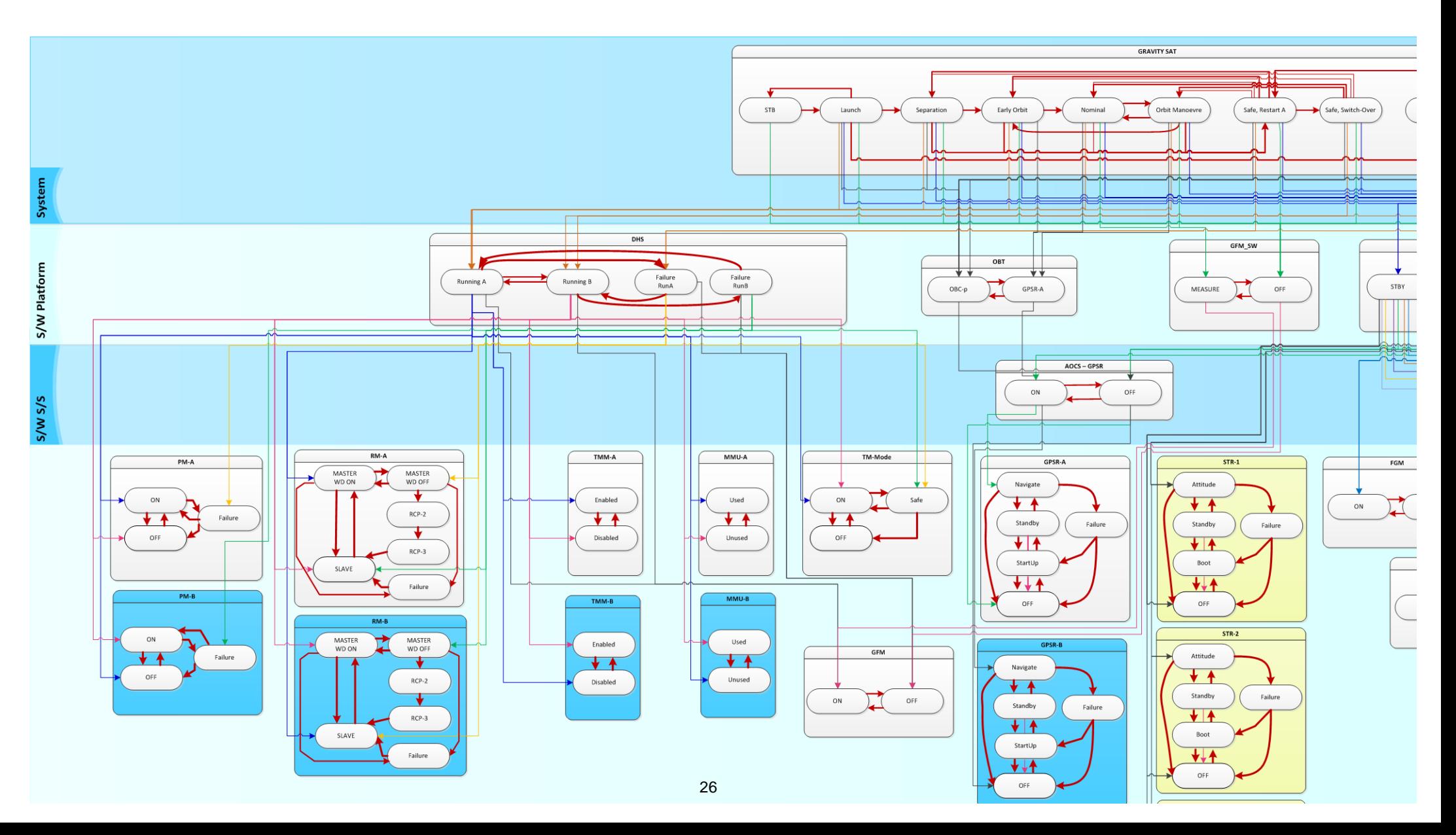

### Functional System Simulation Process Applied to GravitySat

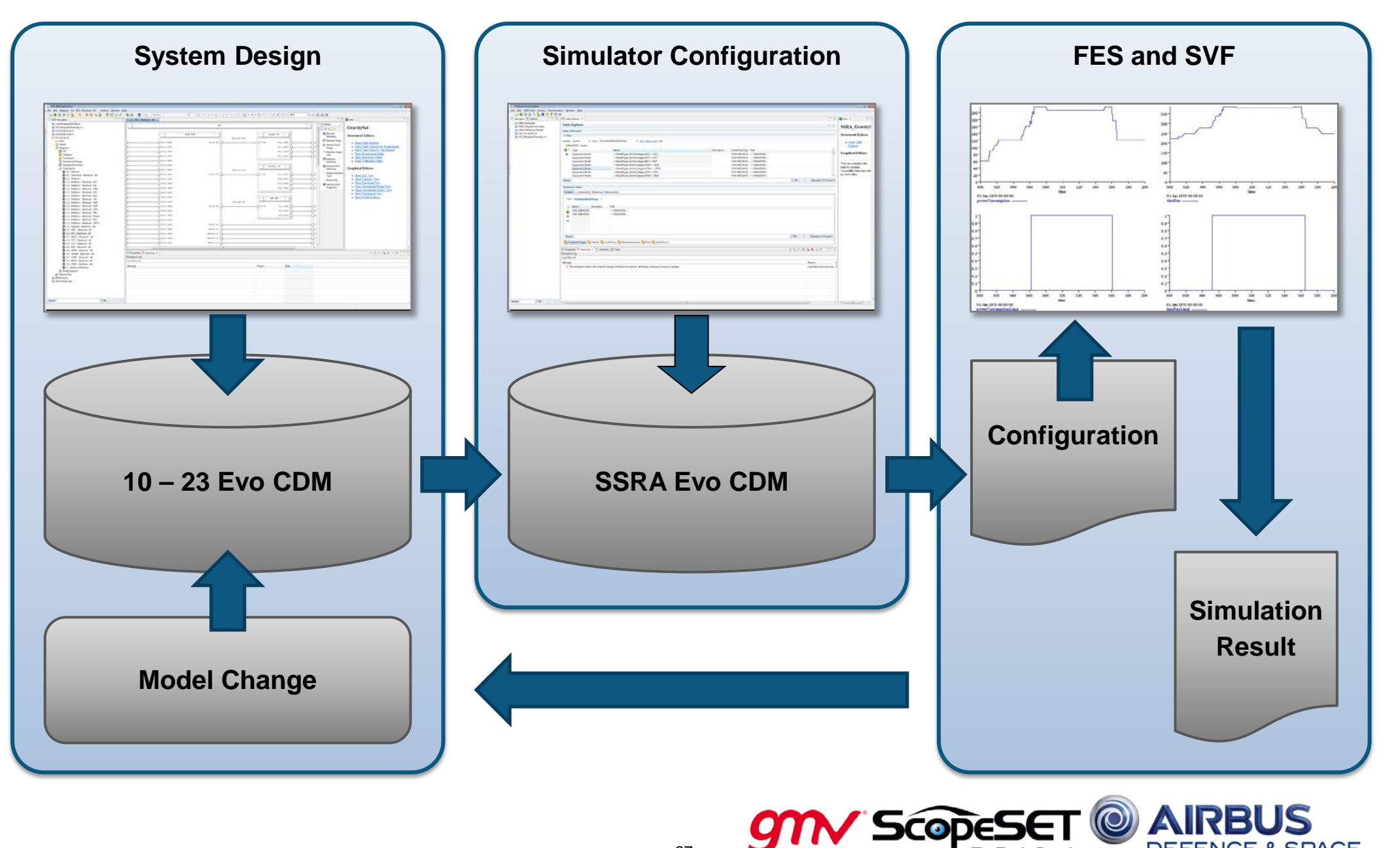

27

& SPACE

### The FSS Process Mapped to Tool Interaction

#### **Applying the Functional System Simulation process to the developed tools means**

- Precise and re-executable chain of steps to interact with tools and data
- Reuse of existing models and individual re-execution of individual steps

#### **Time Saving … Just several minutes to regenerate simulator configuration after change.**

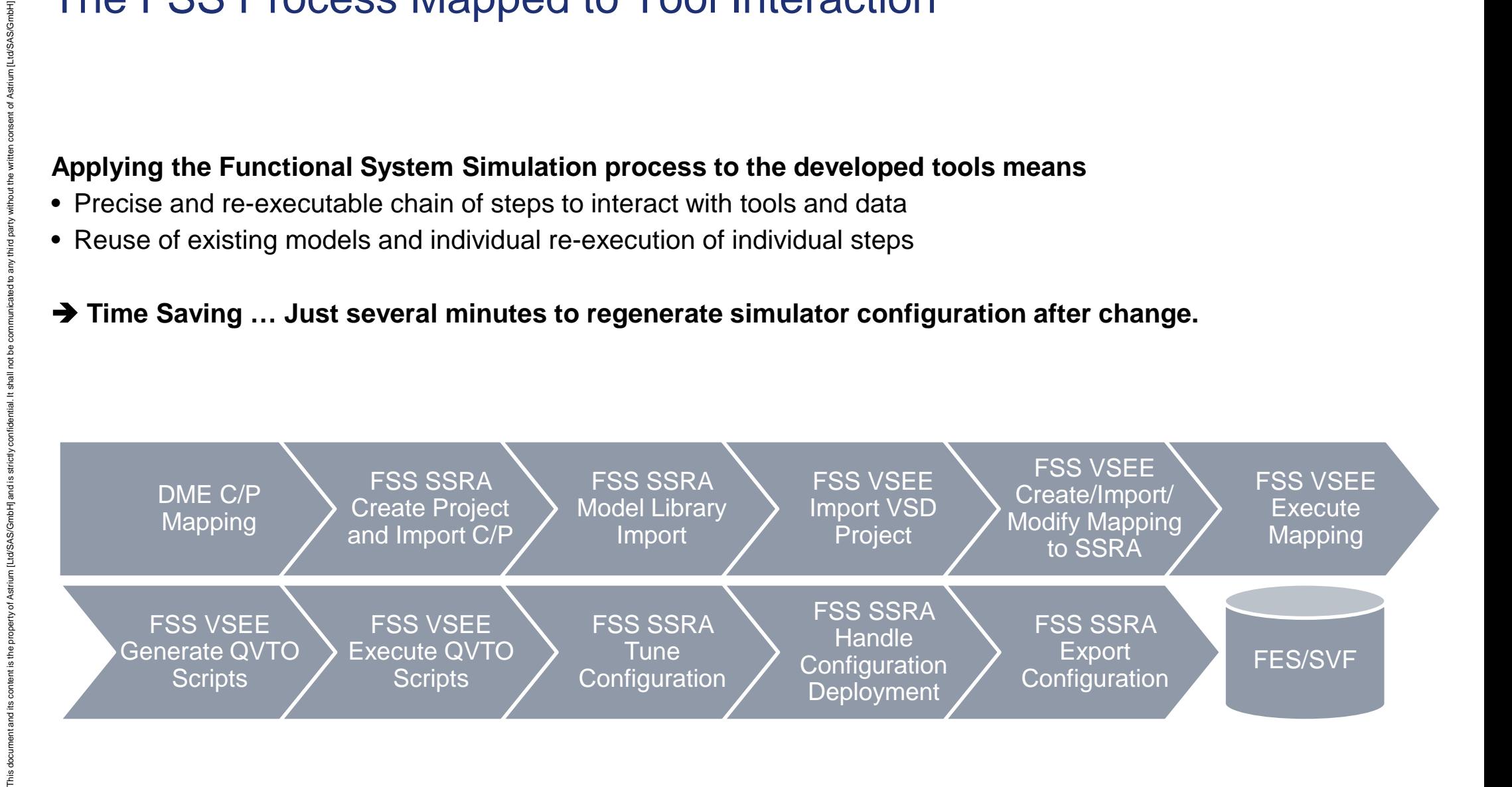

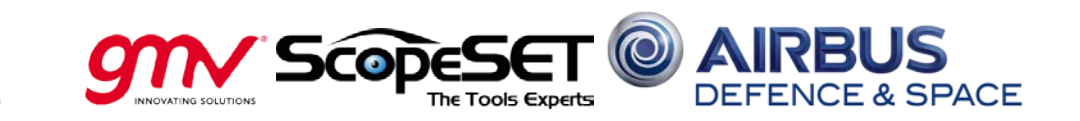

#### Example: Mapping System Design Information to Simulation Model

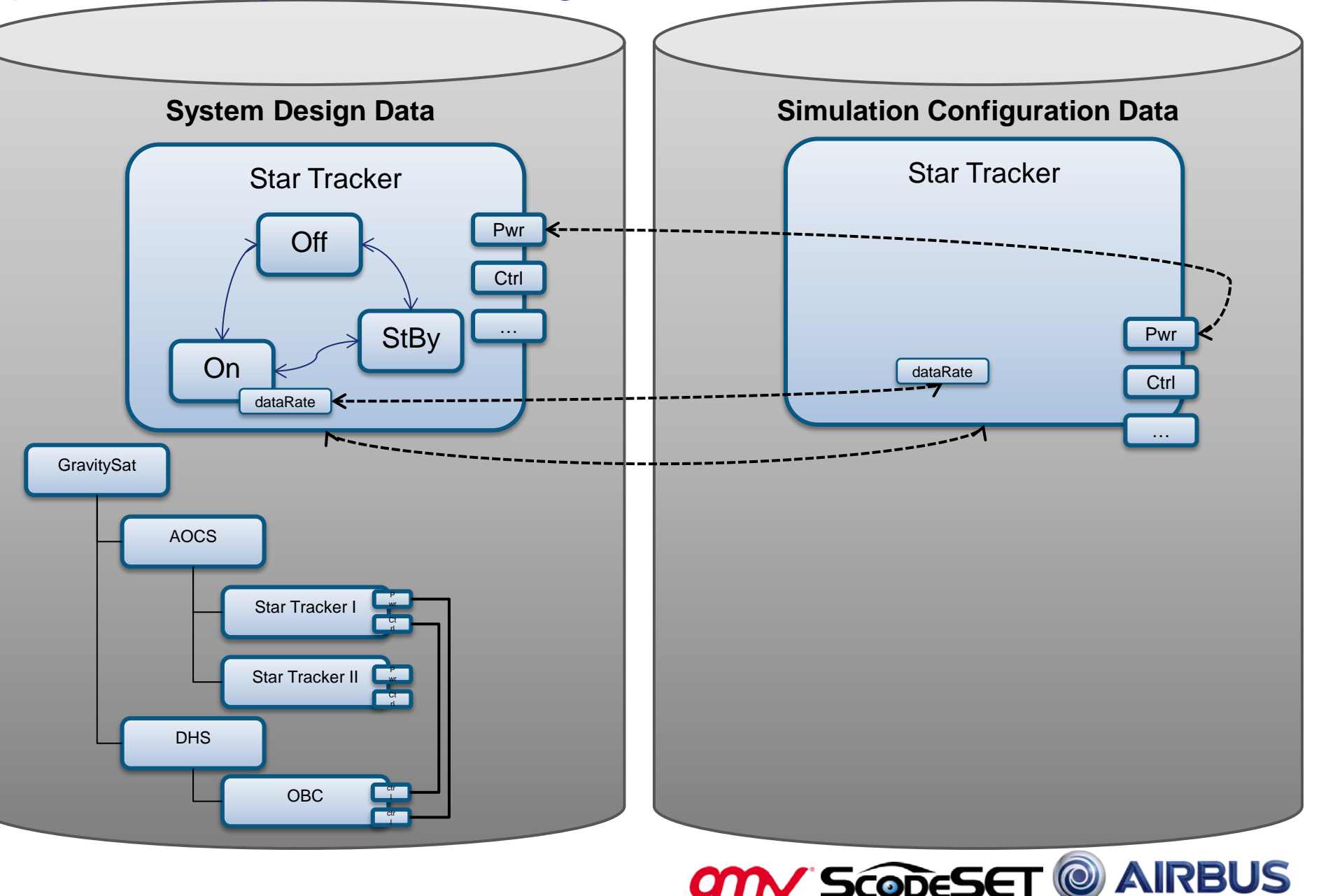

**SPACE** 

### Mapping the CDM 10-23 Evo to SSRA Evo and Categories and Prop.

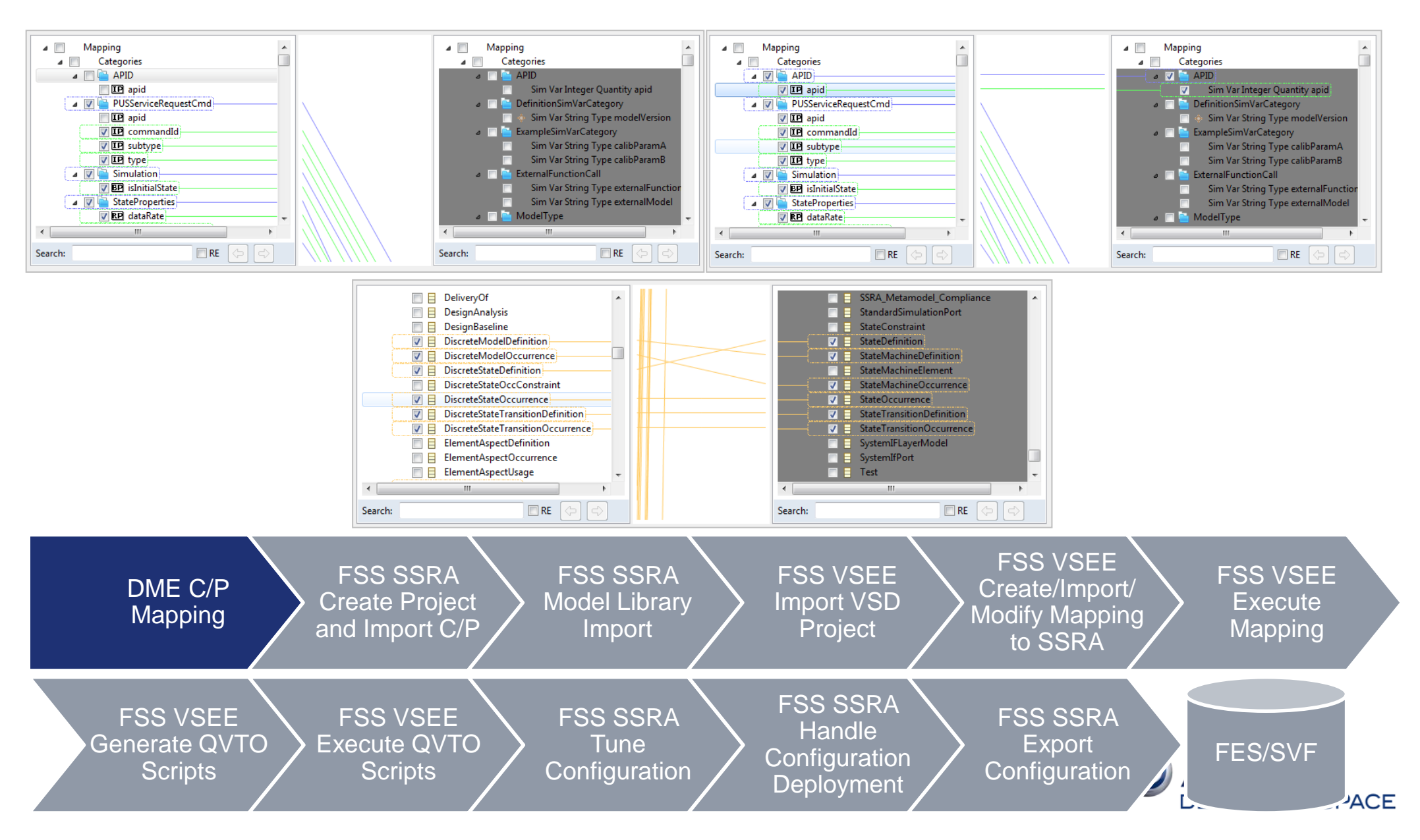

and its

Fhis

#### Initial Import of Simulation Models to Simulation Configuration Data

 $=$   $F$ 

 $\Leftrightarrow$ 

Path

>>SSRAMODEL:

>>SSRAMODEL

>>SSRAMODEL

>>SSRAMODEL

>>SSRAMODEL:

>>SSRAMODEL:

>>SSRAMODEL

>>SSRAMODEL:

>>SSRAMODEL:

>>SSRAMODEL:

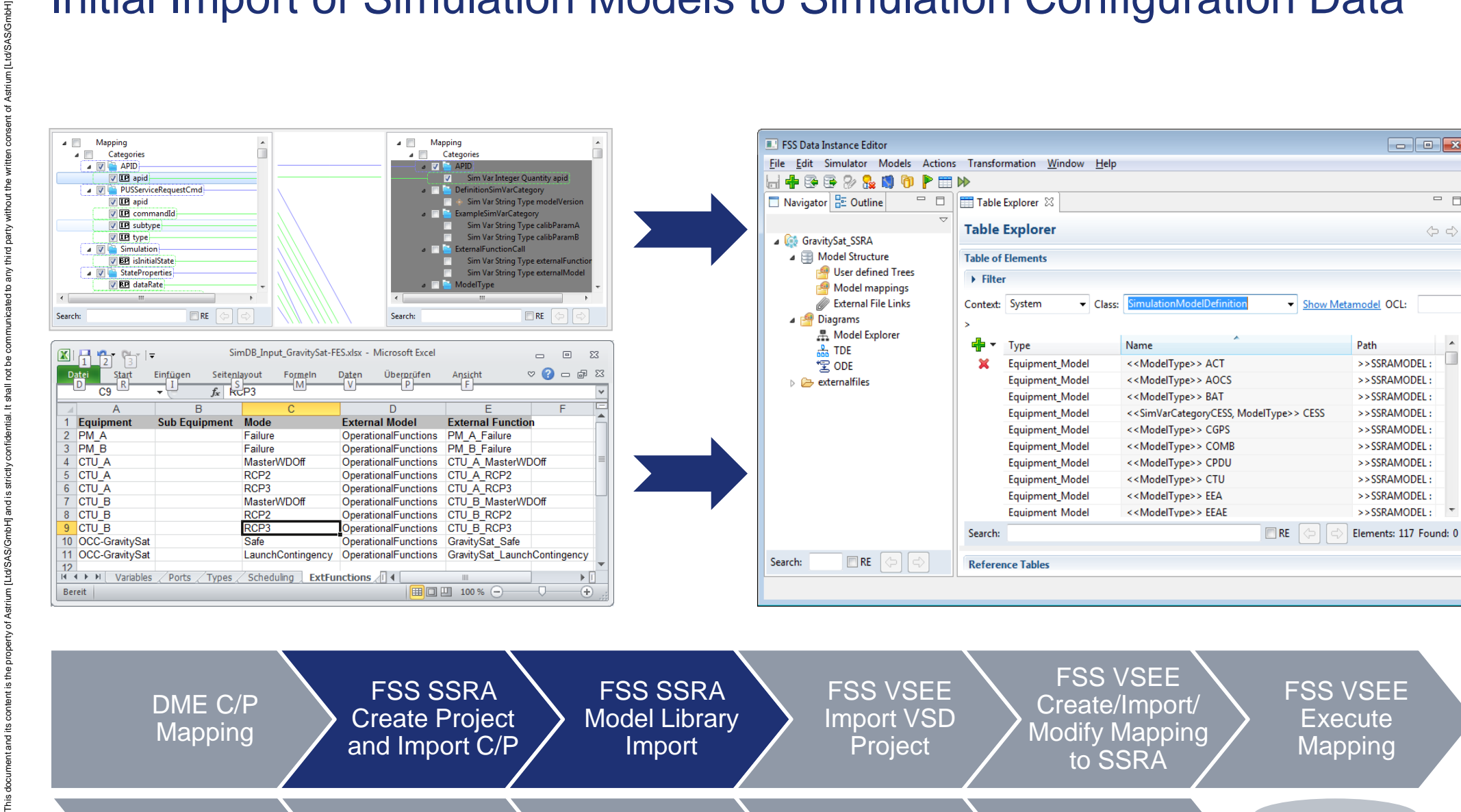

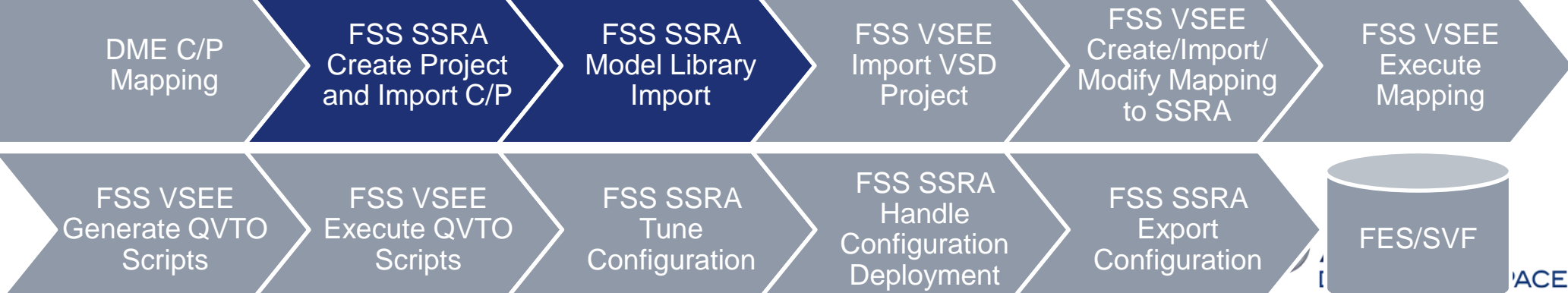

### Import of VSD Authored Project and Mapping to Simulation Models

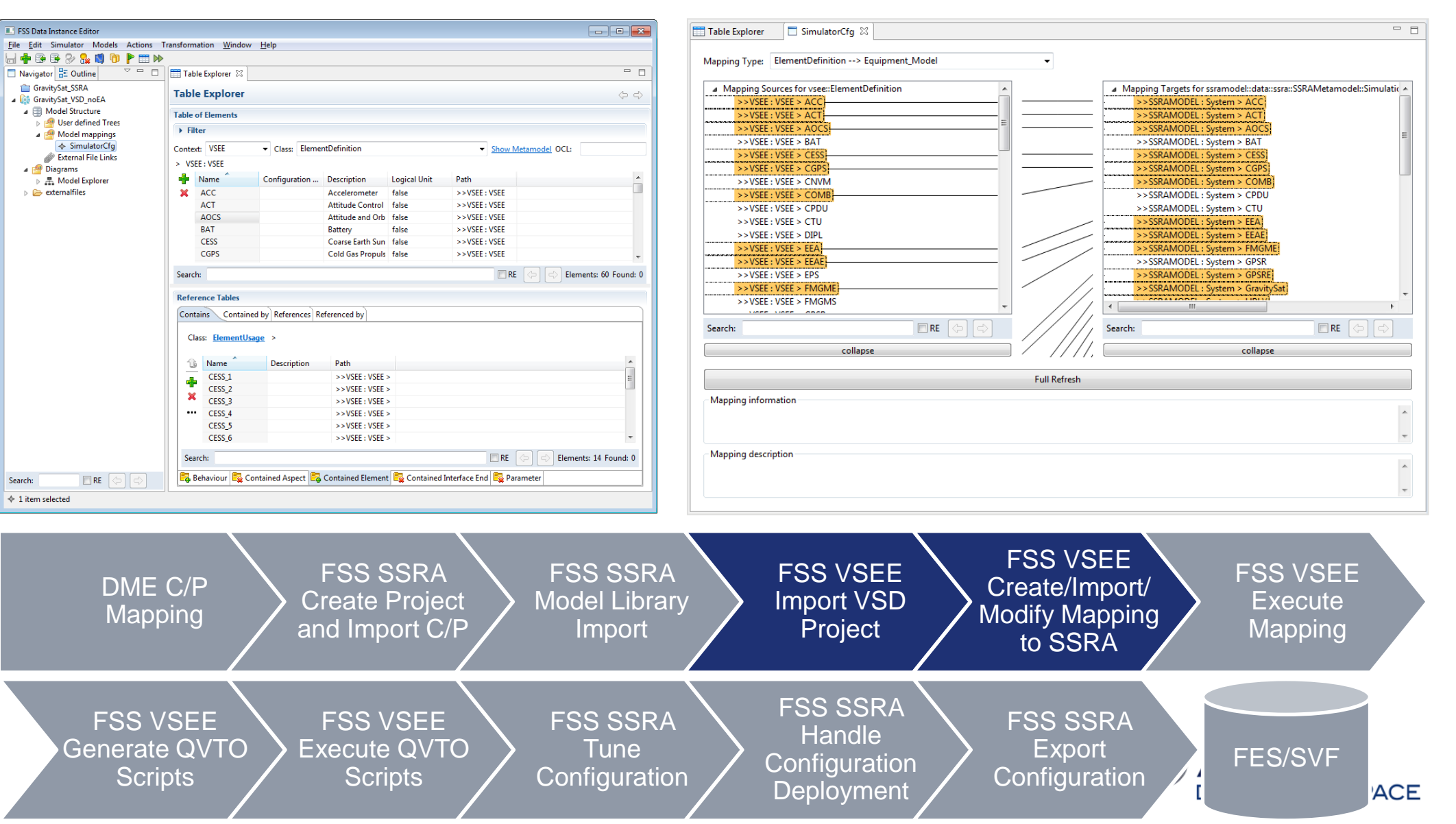

This document and its content is the property of Astrium [Ltd/SAS/GmbH] and is strictly confidential. It shall not be communicated to any third party without the written consent of Astrium [Ltd/SAS/GmbH].

I td/SAS/GmbH

Ltd/SAS/GmbH].

## Example: Generating Simulator Configuration

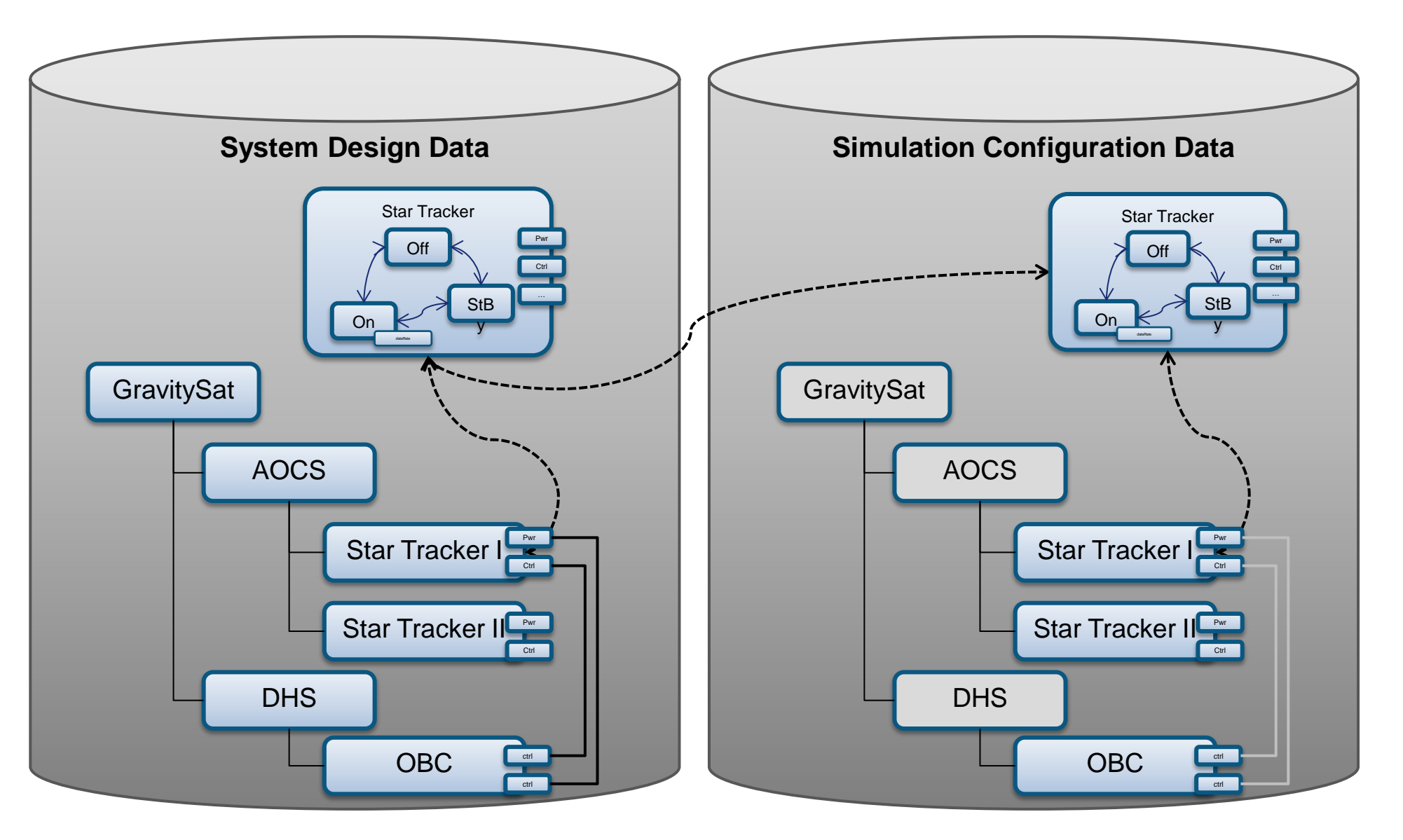

33

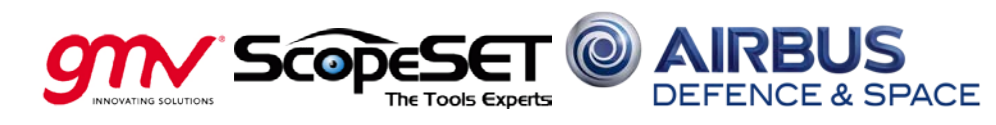

### Generate full SSRA Instance Model with Synchronization Tools

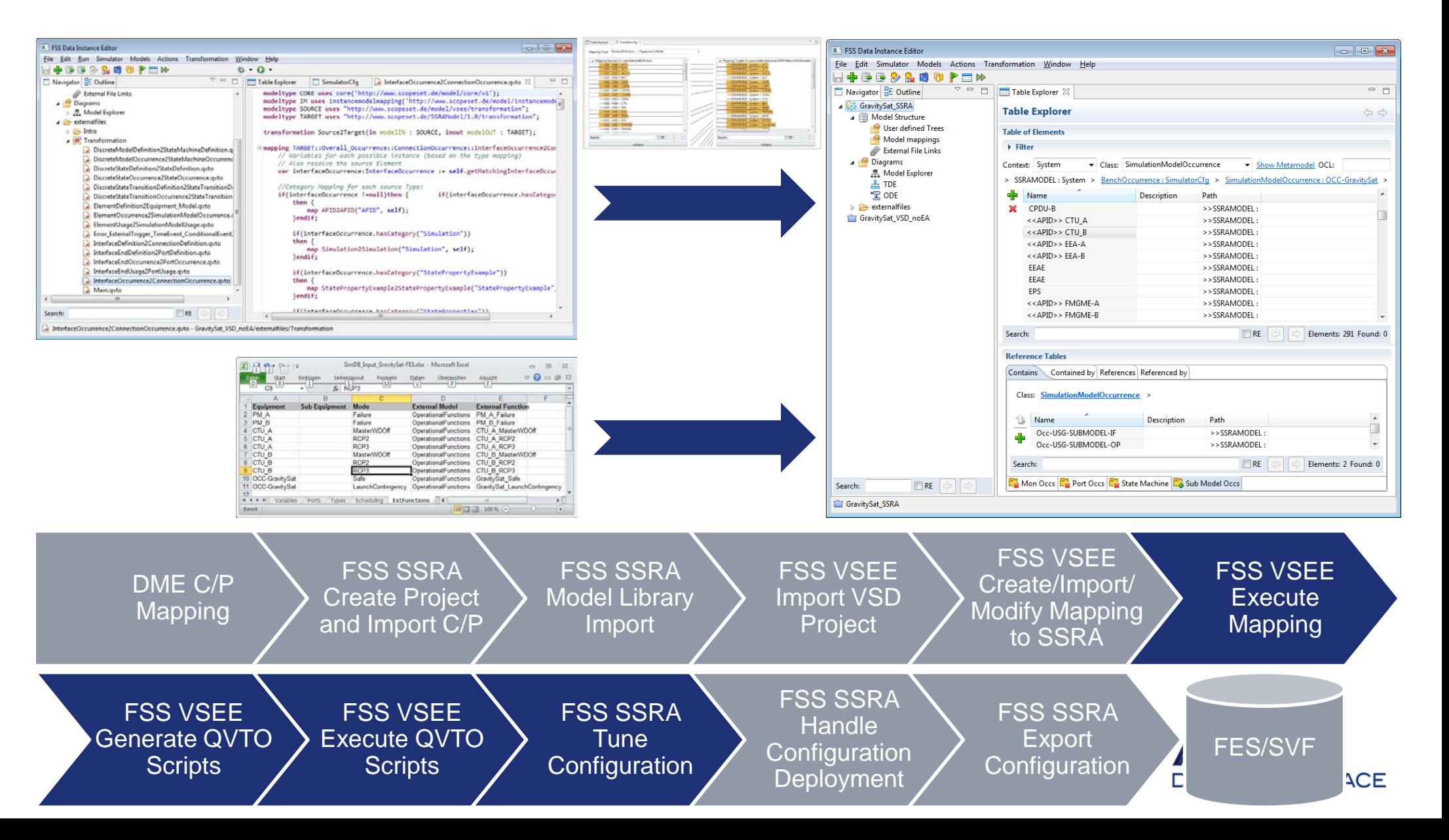

#### Manage Configuration Data and Execute Specific Export

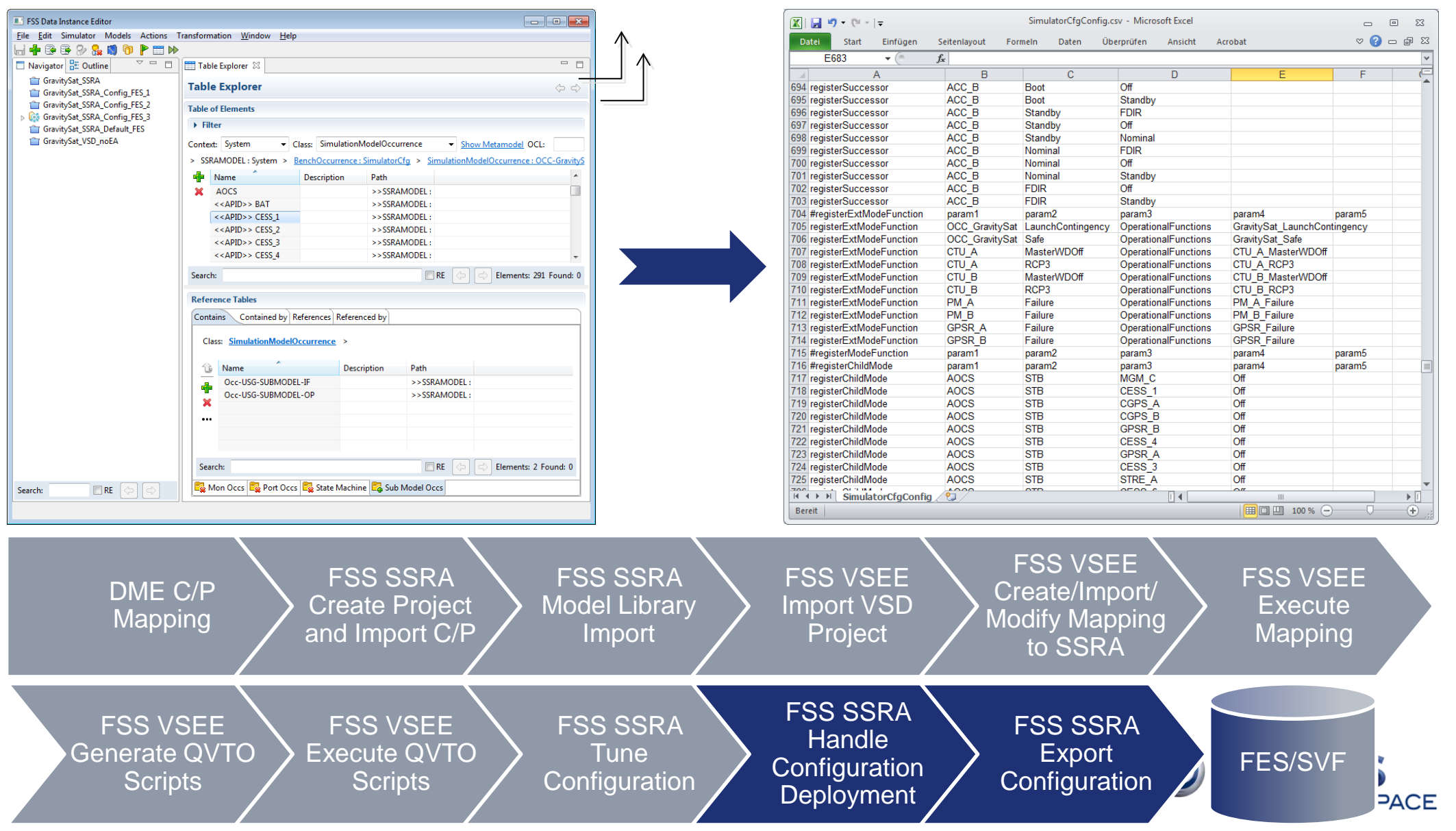

#### Steps to Re-Execute when Introducing Missing State

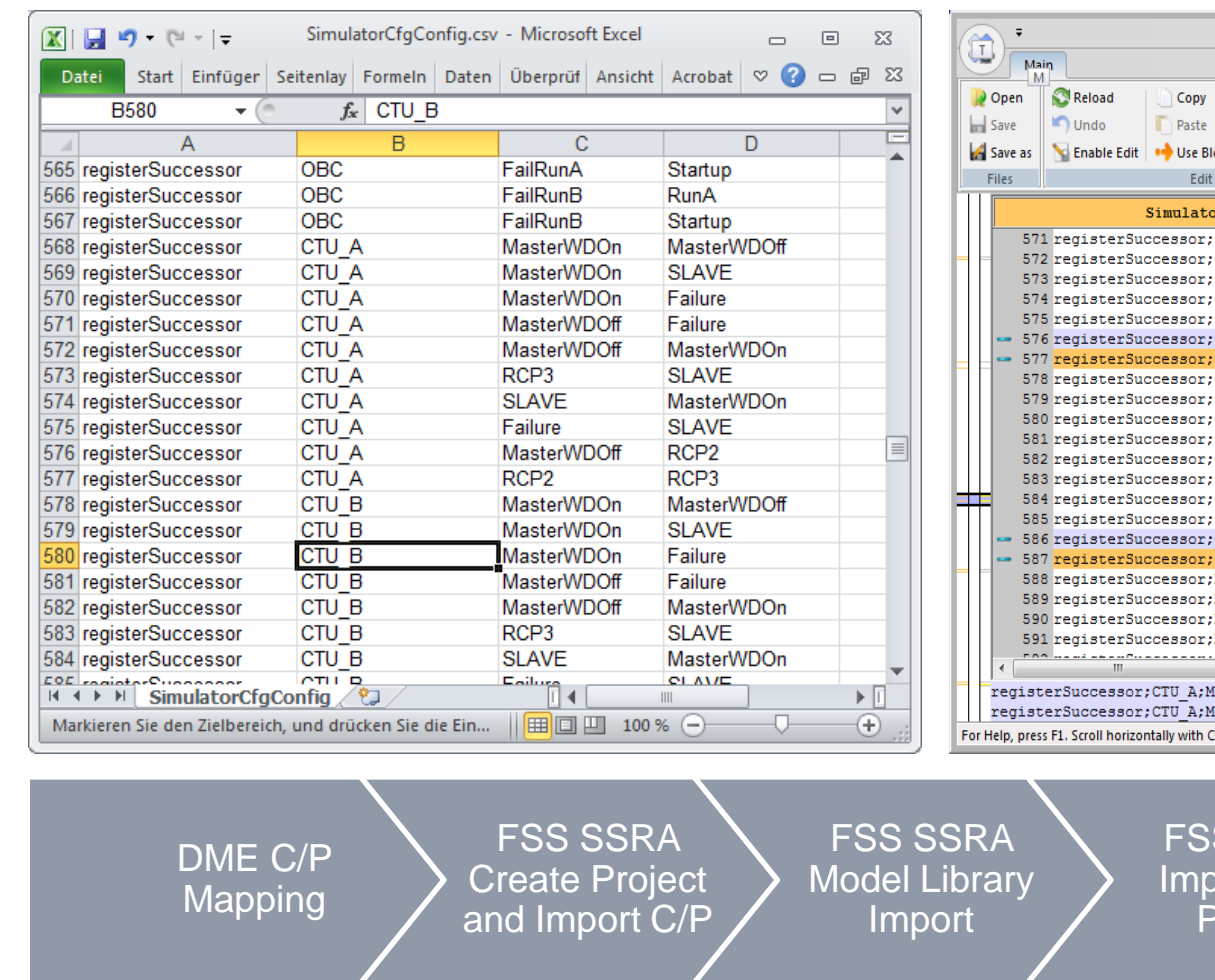

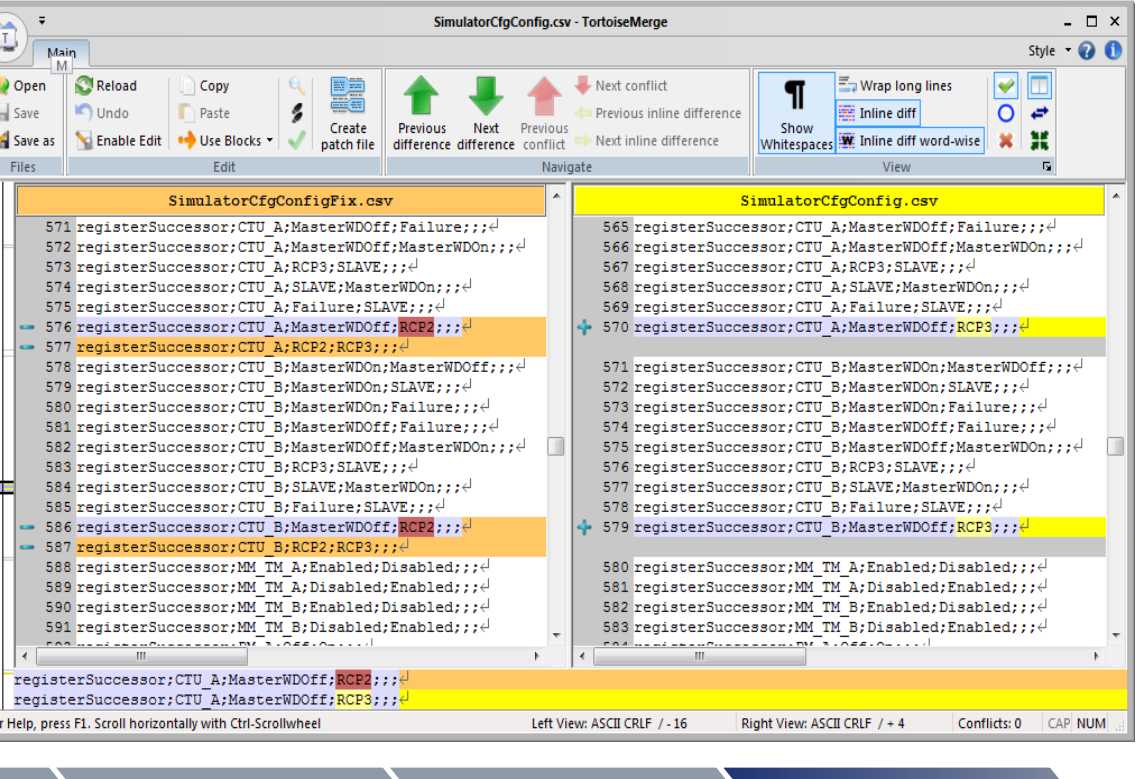

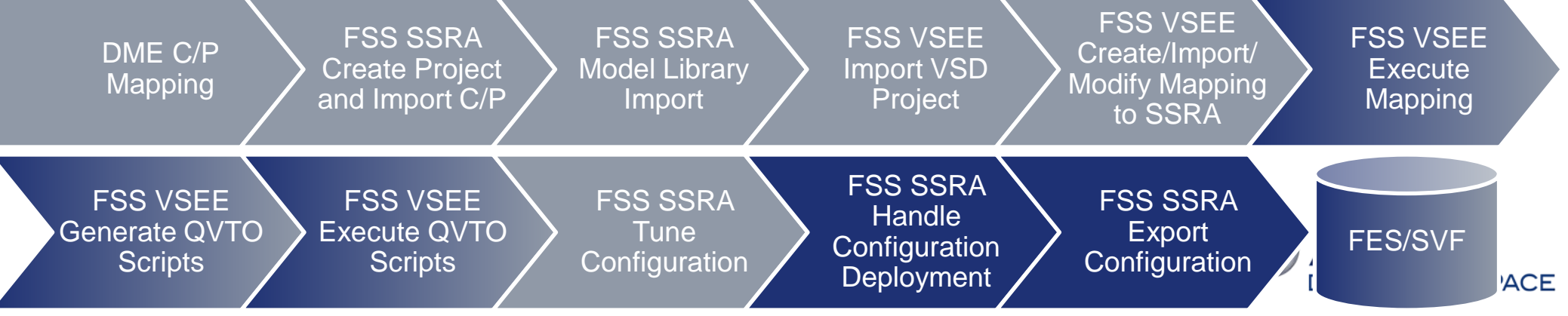

### Extending the FES Mapping to Work for SVF Configurations

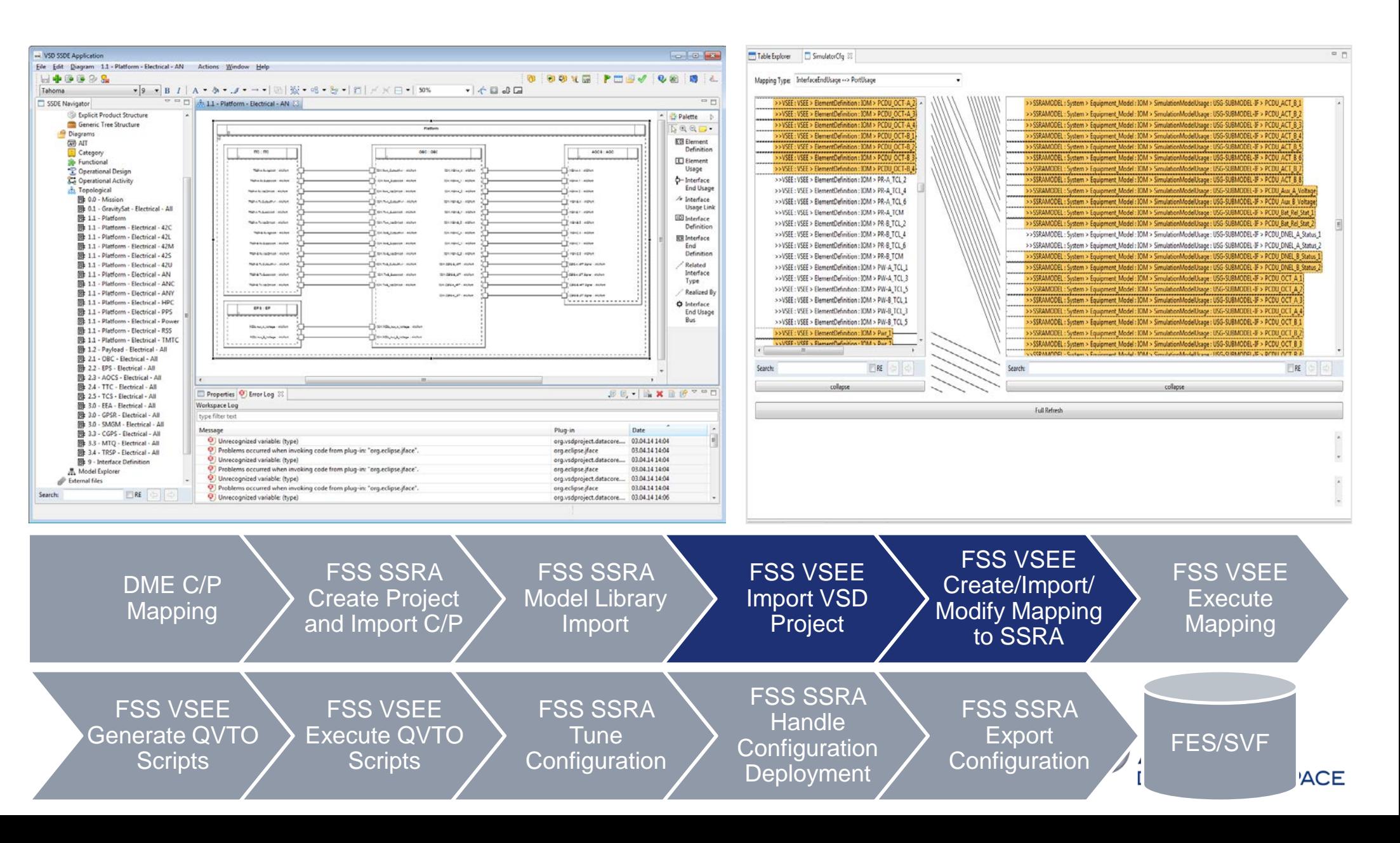

#### Steps to Re-Execute to Fix Issues on Electrical Architecture

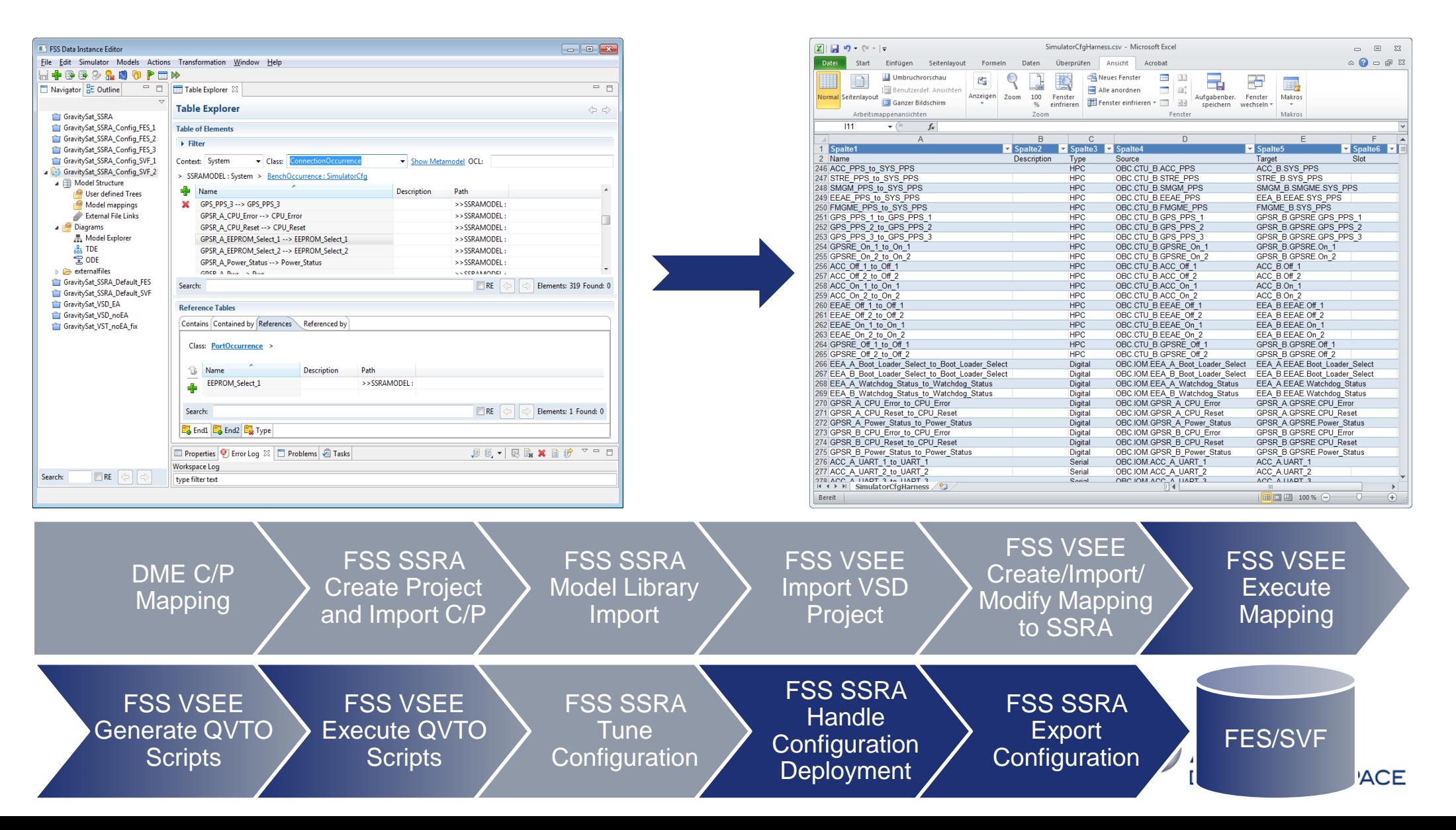

**This** 

## Tools and Technical Backbone of the Study

This document and its content is the property of Astrium [Ltd/SAS/GmbH] and is strictly confidential. It shall not be communicated to any third party without the written consent of Astrium [Ltd/SAS/GmbH].

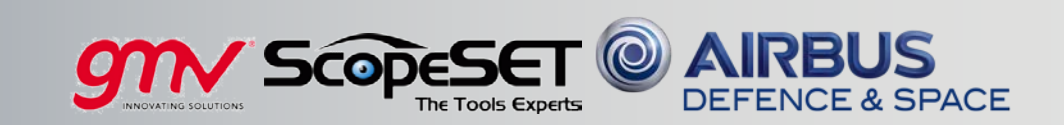

#### Complete Tools Overview as in Functional System Simulation

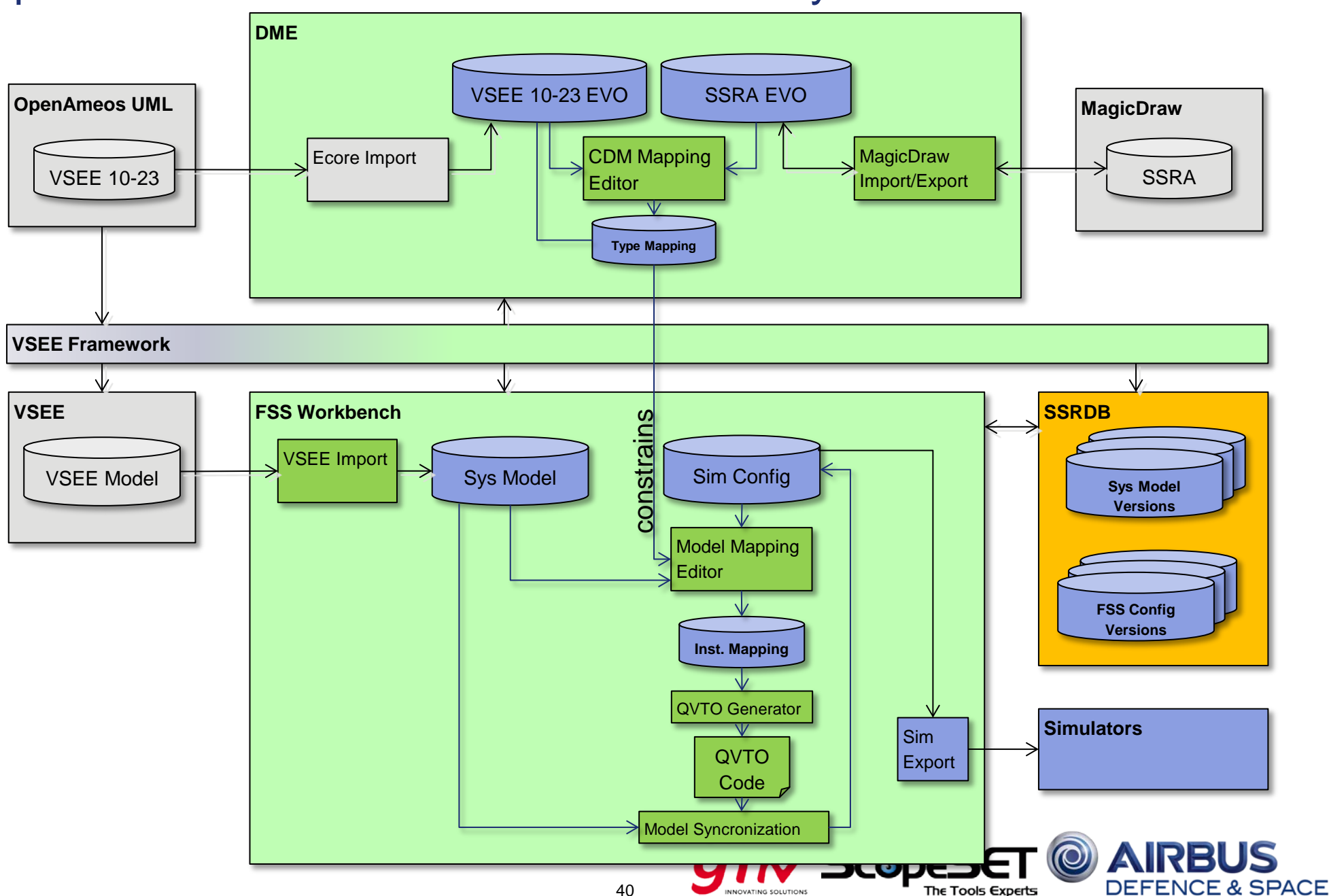

### Type Mapping and Instance Mapping for Model Population

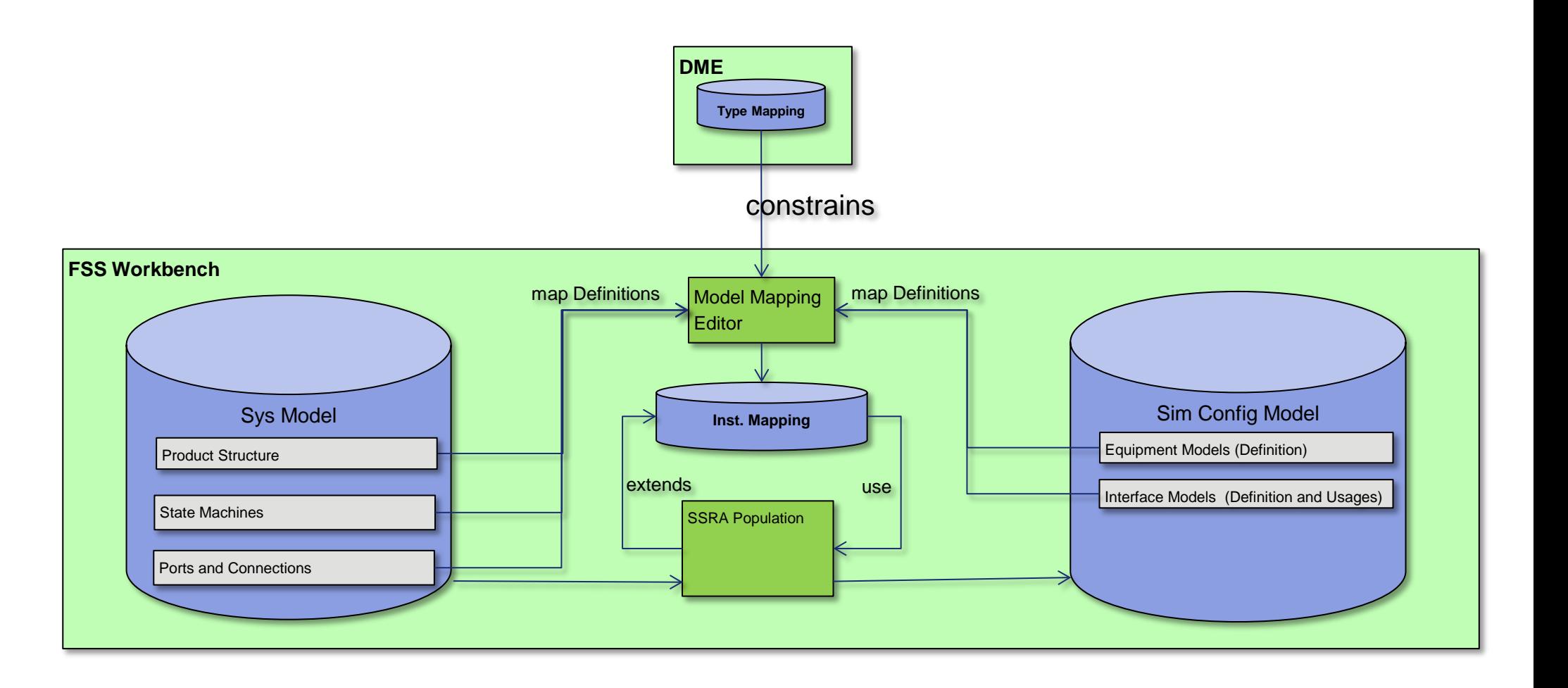

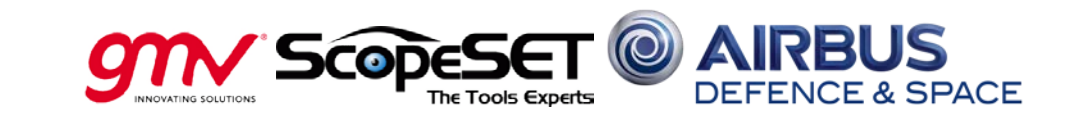

### SSRDB as Configuration Control Tool for both Models

#### **SSRDB as heritage from VSD has to evolve**

- Has to handle two data modelsfor 10-23 Evo and SSRA Evo
- Different Approaches have been discussed:
- Solution: one SSRDB Instance maintaining both models

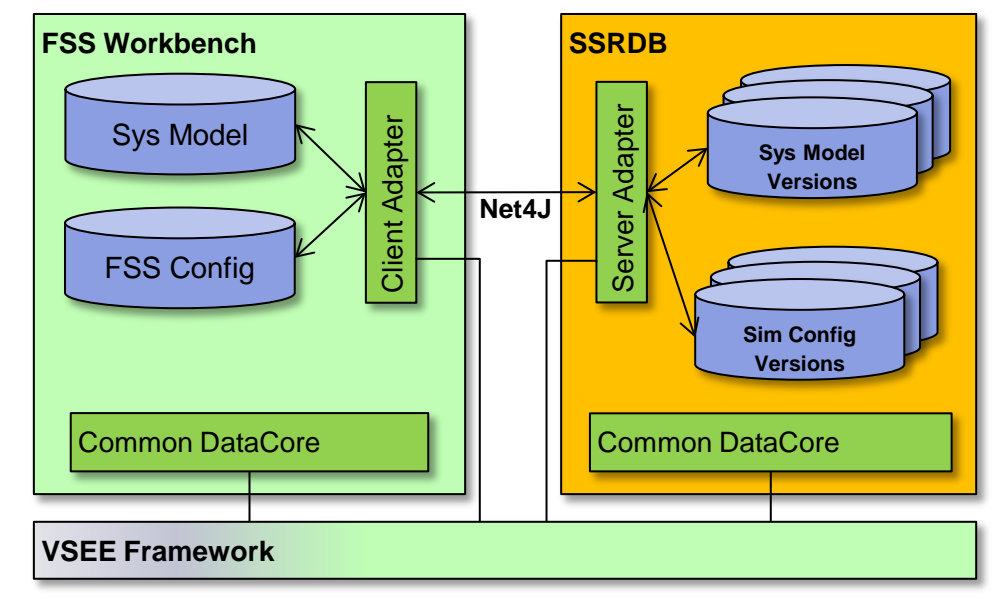

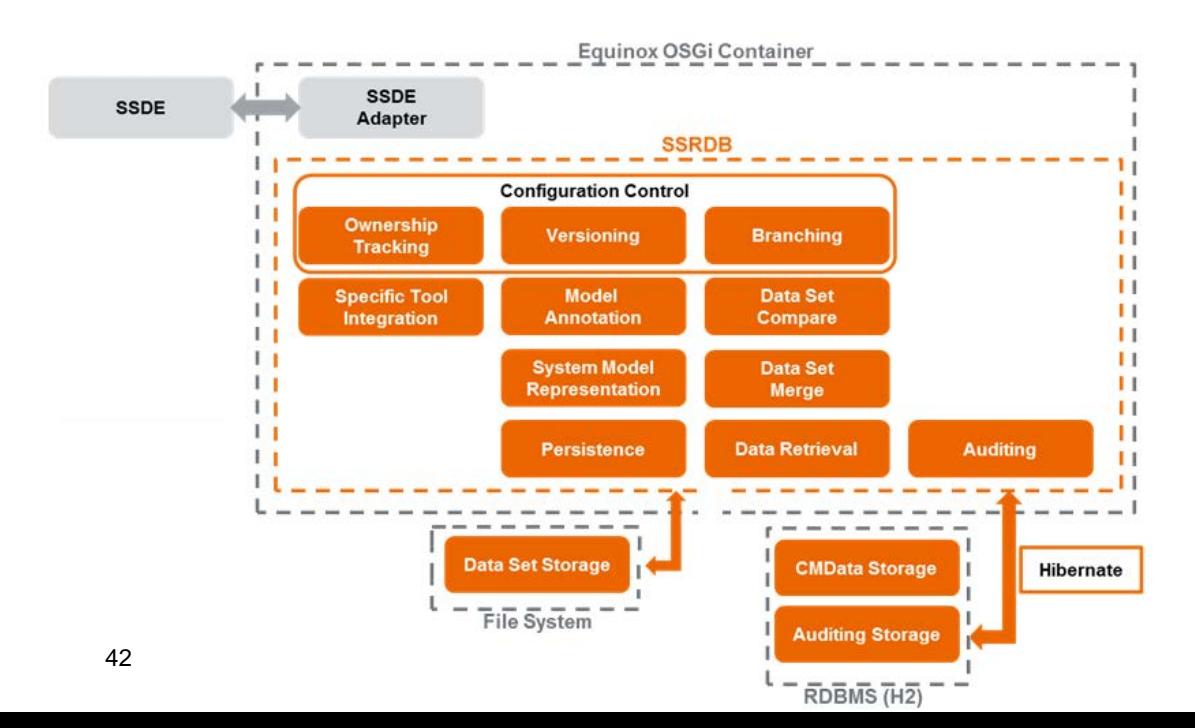

#### **Tools Integration and Infrastructure**

- Editors provide Adapters to SSRDB interface
- Harmonized Infrastructure using Eclipse (OSGi)
	- allows easy deployment
- Main SSRD plugins independant from data model

# **Summary** First step jumping the gap of system model and functional simulation

- (Semi-) automated transformation of data from system model to functional simulation model
	- Based on the different CDMs (system and simulation) the both representations can be properly related
	- The relation / mapping can be used to derive transformation scripts
	- Complementary data needed for simulation can be integrated on simulation database
	- $\rightarrow$  Dependency management needed for ownership tracking and impact analysis
- Functional OBC / FSW model allow the automated configuration from system model
	- Functional OBC model can be populated from system model with i.e. the operational concept
	- $\rightarrow$  More work needed to further advance functional OBC model allow to identify shortcomings in spec
- Co-management of system data and simulation data along the life-cycle
	- Decomposition of data into data sets, per managed process equivalent functionally available for each data set
	- Modularization of data models which can be managed
	- "Growing" of simulator from FES into SVF is ensured since FES is derived from SVF
	- $\rightarrow$  Update of simulation model structure needed
- Closing the loop from system model, simulation execution, run evaluation, derivation of required changes, system model update
	- The chain from system model into simulation model is closed and automated
	- $\rightarrow$  The link back requires improved representation of the decision making process  $\rightarrow$  annotations, tickets

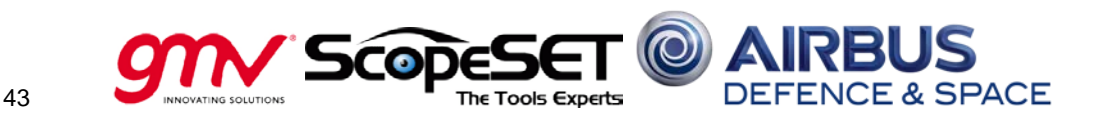

# End of Presentation

This document and its content is the property of Astrium [Ltd/SAS/GmbH] and is strictly confidential. It shall not be communicated to any third party without the written consent of Astrium [Ltd/SAS/GmbH].

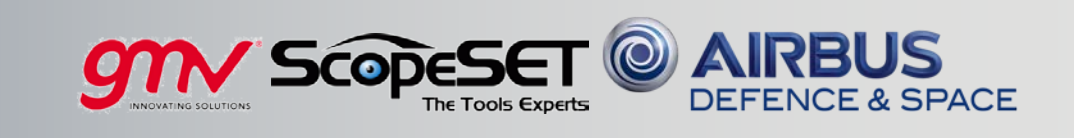